## **Vaatimusmäärittely**

Ohjelmistotuotantoprojektin tietojärjestelmä - Otie2

Helsinki 7.10.2004 Ohjelmistotuotantoprojekti HELSINGIN YLIOPISTO Tietojenkäsittelytieteen laitos

### **Kurssi**

581260 Ohjelmistotuotantoprojekti (6 ov)

#### **Projektiryhmä**

Jani Hanhisalo Matias Käkelä Virpi Peuralinna Niklas Rosenberg Petteri Salonvaara Teemu Vilén

### **Asiakas**

Turjo Tuohiniemi

### **Johtoryhmä**

Juha Taina

#### **Kotisivu**

http://www.cs.helsinki.fi/group/otie2

### **Versiohistoria**

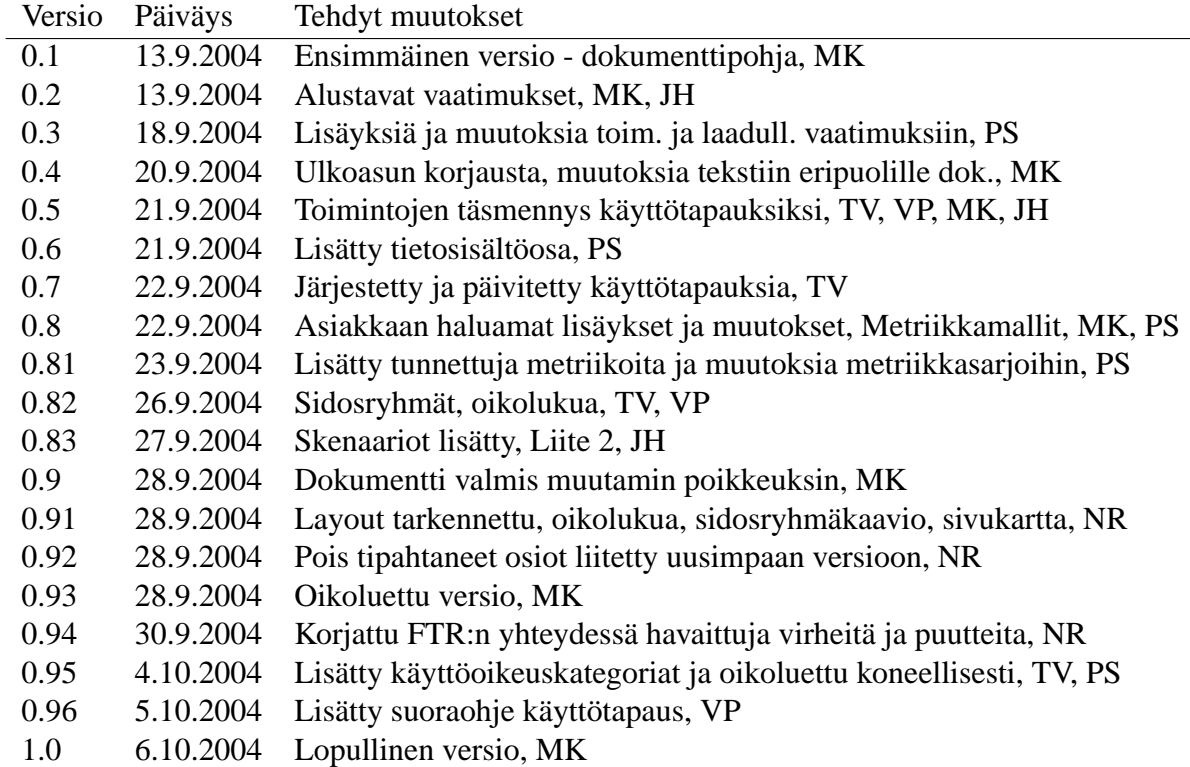

# **Sisältö**

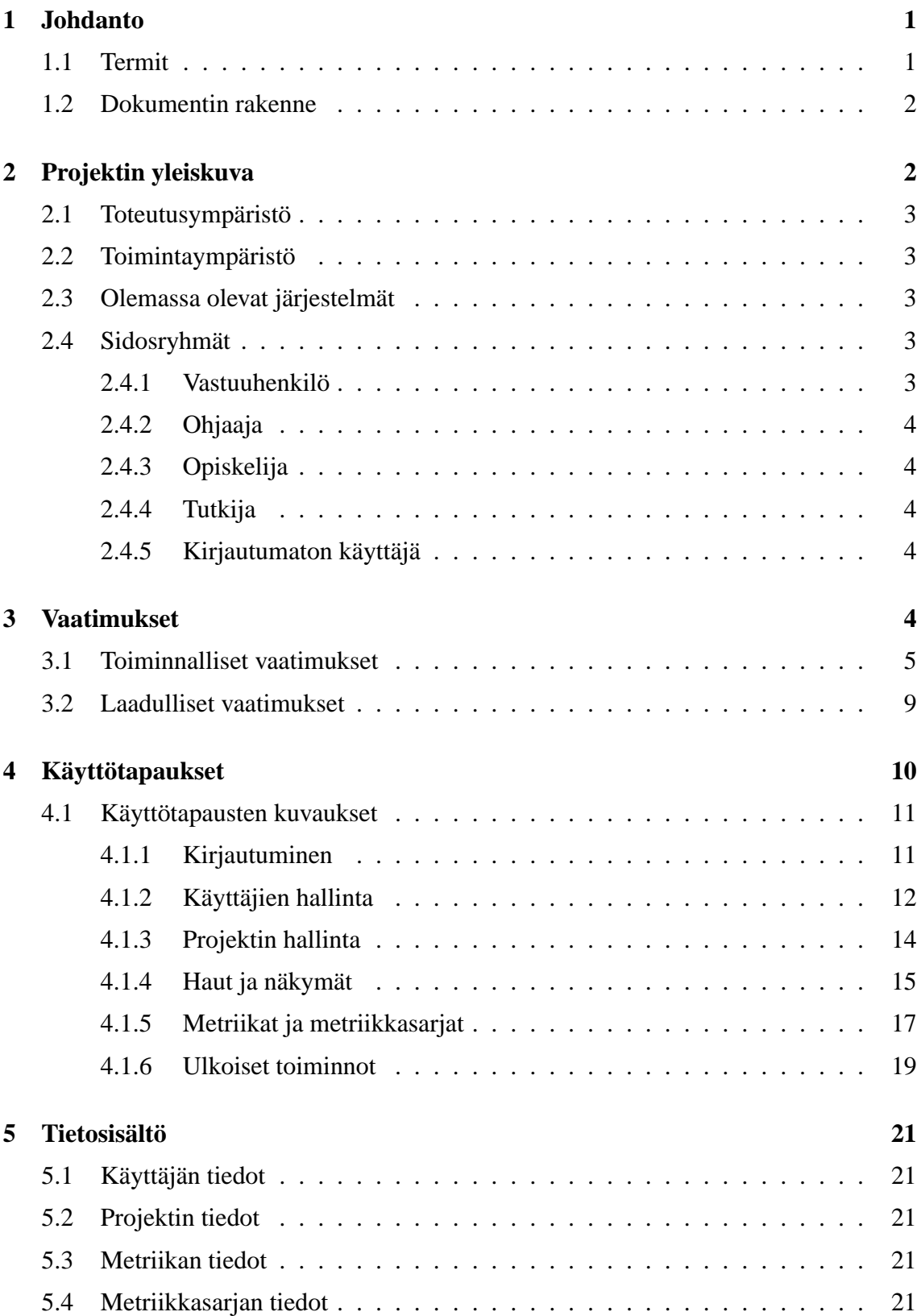

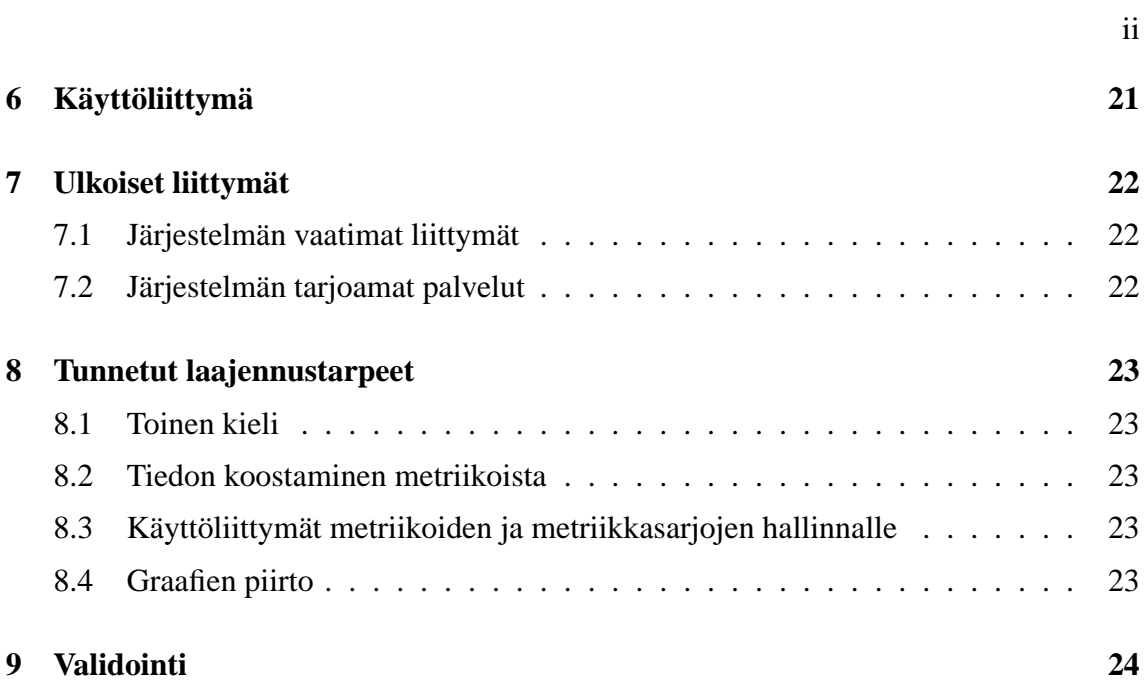

## **Liitteet**

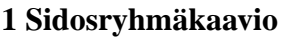

### **2 Sivustokartta**

### **3 Skenaariot**

- **4 Käyttöoikeuskategoriat**
- **5 Tietosisältötaulukot**

## **1 Johdanto**

Syksyn 2004 aikana tietojenkäsittelytieteen laitoksella toteutetaan Ohjelmistotuotannon tietojärjestelmä — Otie2 — niminen projektikurssi. Otie2-projektin tavoitteena on kehittää ohjelmistosovellus tulevista ohjelmistotuotantoprojekteista mitattavien metriikoiden tallennukseen ja katseluun. Metriikalla käsitetään tämän dokumentin yhteydessä mitattavaa tietoa, jolle on määritetty nimi, kuvaus ja tyyppi.

Lisäksi toteutettava ohjelmisto mahdollistaa aiemmin toteutettujen projektiryhmien tietojen syöttämisen järjestelmään. Päättyneiden projektien syöttämisessä järjestelmään hyödynnetään samoja välineitä, kuin uusissa projekteissa. Ohjelmisto on tarkoitettu projekteihin osallistuvien opiskelijoiden, ohjaajien ja vastuuhenkilöiden sekä muiden opiskelijoiden ja tutkijoiden käyttöön.

Toteutettavan ohjelmiston on tarkoitus olla mahdollisimman modulaarinen siten, että sitä on tulevaisuudessa helppo laajentaa tai muokata uusien tarpeiden mukaan.

Projekti toteutetaan syksyllä 2004 laaditun projektisuunnitelman mukaisesti. Tämä Otie2 projektin määrittelydokumentti on tarkoitettu projektiryhmän ja asiakkaan väliseksi sopimukseksi ja se kattaa kokonaisuudessaan toteutettavalle ohjelmistolle asetettavat toiminnalliset vaatimukset. Lisäksi dokumentissa määritellään mahdollisimman tarkasti ohjelmistoon kohdistuvat laadulliset vaatimukset sekä muut esille tulevat asiat. Dokumentin laatimisessa on hyödynnetty kesän 2004 OhtuTie-projektin määrittelydokumenttia.

Ryhmän jäsenet ovat luovuttaneet projektin tuotoksiin kohdistuvat immateriaalioikeutensa Helsingin yliopistolle, joka edelleen antaa kaikkiin näin saamiinsa immateriaalioikeuksiin avoimen ohjelmistokehityksen periaatteiden mukaisen vapaan käyttöoikeuden GNU General Public Licensen tai GNU Lesser General Public Licensen muodossa.

### **1.1 Termit**

- **Metriikka:** Mitattava tieto. Metriikalla on nimi, kuvaus ja tyyppi (metriikkamalli). Kuvaus on samalla ohje käyttäjälle. Esimerkiksi valmiista koodista laskettu koodirivien lukumäärä on metriikka.
- **Metriikkamalli:** Metriikan tyyppi, joka määrittää miten metriikka tulostetaan ja tallennetaan. Metriikkamalleja ovat totuusarvo, numeerinen arvo, taulukkonumeerinen arvo, valintalista, päivämäärä ja vapaa tekstisyöte.
- **Metriikkasarja:** Kokoelma yhteenliittyviä metriikoita. Esimerkkeinä toteutusvaiheessa kerättävät tiedot (ts. metriikat) tai testausvaiheesta kerättävät tiedot.
- **Projekti:** Helsingin yliopiston tietojenkäsittelytieteen laitoksen kurssin Ohjelmistotuotantoprojekti puitteissa toteutettava projektimuotoinen ryhmätyö, jonka tavoitteena on ohjelmistosovelluksen toteuttaminen.
- **W3C:** World Wide Web Consortium. W3C:n tavoitteena on kehittää yhteisiä verkkostandardeja ja teknologioita. W3C pyrkii suosituksillaan luomaan yleiskäyttöisiä ohjeis-

tuksia mm. yhteensopivuuden takaamiseksi, näin esimerkiksi www-sivut näkyvät eri selaimissa oikein. Ks. http://www.w3c.org/.

**TKTL:** Helsingin yliopiston tietojenkäsittelytieteen laitos.

### **1.2 Dokumentin rakenne**

Ensimmäinen luku sisältää johdannon aiheeseen. Luvussa kaksi kuvataan lyhyesti tuotettava ohjelmisto sekä järjestelmän sidosryhmät. Luvussa kolme esitetään ohjelmistoon kohdistuvat toiminnalliset ja laadulliset vaatimukset. Luku neljä sisältää ohjelmiston eritellyt käyttötapaukset ryhmiteltyinä toimintojen mukaan. Luvussa viisi esitetään ohjelmiston tietosisältö ja tunnettujen metriikkasarjojen sisältö. Luvussa kuusi käsitellään ohjelmiston suunniteltua käyttöliittymää. Luvussa seitsemän on kuvattu järjestelmän ulkoiset liittymät. Tiedossa olevat, tulevat laajennustarpeet on kerrottu luvussa kahdeksan. Vaatimusten validointi on määritelty luvussa yhdeksän.

Sidosryhmäkaavio, käyttötapauksia havainnollistava sivustokartta, käyttöskenaariot, käyttöoikeuskategoriat sekä tietosisältötaulukot löytyvät dokumentin liitteistä.

## **2 Projektin yleiskuva**

Helsingin yliopiston Tietojenkäsittelytieteen laitoksen Ohjelmistotuotantoprojekti-kurssin käyttöön tarvitaan ohjelmistosovellus, jonka avulla pystytään tarkempaan projektisuunnitteluun ja helpompaan ja tarkempaan projektiseurantaan. Tämän lisäksi ohjelmiston avulla syntyvää tietokantaa halutaan käyttää tutkimusaineistona.

Järjestelmän käyttöoikeuspolitiikka perustuu toimintokohtaisiin oikeuksiin. Siten järjestelmässä ei ole kiinteää roolijakoa vastuuhenkilöihin, ohjaajiin tms., vaan oikeudet jaetaan harkinnan ja tarpeen mukaisesti, ohjelmistotuotantoprojektin organisaation roolien mukaan. Seuraavissa kappaleissa kuitenkin puhutaan selvyyden vuoksi käyttäjäryhmistä oikeudenhaltijoiden sijaan.

Opiskelijoille ohjelmisto tarjoaa mahdollisuuden aikaisemmin tehtyjen projektien tietojen katseluun. Lisäksi projektiryhmään kuuluva opiskelija voi katsella oman projektiryhmänsä tietoja. Projektiryhmään kuuluva opiskelija huolehtii lisäksi oman tuntikirjanpitonsa ja projektinsa mittaustietojen syötöstä järjestelmään.

Projektin ohjaajalle järjestelmä tarjoaa mahdollisuuden katsella tietoja aikaisemmista projekteista sekä käynnissä olevien projektien mittaustuloksia. Lisäksi ohjaaja voi muokata käynnissä olevan projektinsa tietoja. Ohjaaja voi esimerkiksi liittää arvostelun projektitietoihin.

Projektin vastuuhenkilö saa järjestelmästä tiedot kaikista meneillään olevista projekteista ja näiden etenemisestä sekä aikaisemmista projekteista. Hän pystyy myös muokkaamaan kaikkien metriikoiden, käyttäjien sekä projektien tietoja.

Tutkijoille järjestelmä tarjoaa rajoitetun käyttörajapinnan. Ilman erillistä tunnusta ja käyt-

töoikeuksia kaikki käyttäjät voivat selata päättyneiden projektien tietoja ja metriikkoja. Pääasiallinen rajapinta tutkijoille on kuitenkin itse tietokanta. Taulukohtaisilla käyttöoikeuksilla ja näkymillä rajoitetaan tapauskohtaisesti pääsyä tietosisältöön.

## **2.1 Toteutusympäristö**

Järjestelmä toteutetaan PHP:n versiolla 4 sekä käyttäen Oraclen SQL-tietokantaa. Ohjelmisto saattaa toimia myös varhaisemmilla PHP:n versioilla tai muilla SQL-palvelimilla, mutta tätä ei tulla erikseen testaamaan. Versionhallintaan käytetään TKTL:n palvelimilta löytyvää CVS:ää. Ensisijaisesti kehitystyö tehdään Linux-alustalle, mutta ohjelmistosta pyritään tekemään käyttöjärjestelmäriippumaton.

## **2.2 Toimintaympäristö**

Järjestelmä toimii TKTL:n alkokrunni- sekä bodbacka-palvelimilla

(db.cs.helsinki.fi/ ja bodbacka.cs.helsinki.fi). Alkokrunniin on sijoitettu osa järjestelmän käyttämistä palvelinohjelmistoista (PHP 4.3.8, Apache). Tietokantapalvelin (Oracle 10g) sijaitsee bodbacka-palvelimella.

## **2.3 Olemassa olevat järjestelmät**

Tietojenkäsittelytieteen laitoksella toteutettiin kesällä 2004 vastaava järjestelmä (Ohtu-Tie), jota ei kuitenkaan otettu käyttöön. Otie2-projekti hyödyntää osin OhtuTie-projektin tuottamaa dokumentaatiota ja muuta materiaalia.

Projektien vaihekohtaisten metriikoiden ja työtuntien raportointiin on olemassa käytännöt, mutta tietoja ei varastoida tietokantaan.

## **2.4 Sidosryhmät**

Järjestelmän sidosryhmät muodostuvat vastuuhenkilöistä, ohjaajista, opiskelijoista, tutkijoista sekä kirjautumattomista käyttäjistä. Sidosryhmäkaavio, josta käy ilmi järjestelmän tarjoamat palvelukokonaisuudet, on esitetty liitteessä 1.

### **2.4.1 Vastuuhenkilö**

Vastuuhenkilö on rekisteröitynyt käyttäjä, joka koordinoi Ohjelmistotuotantoprojektikurssia. Vastuuhenkilö luo uudet käyttäjät ja projektit, määrittelee käyttäjien käyttöoikeudet sekä toimii järjestelmän pääkäyttäjänä.

### **2.4.2 Ohjaaja**

Ohjaaja on rekisteröitynyt käyttäjä, joka ohjaa yhtä tai useampaa käynnissä olevaa Ohjelmistotuotantoprojektikurssin projektiryhmää.

### **2.4.3 Opiskelija**

Opiskelija on rekisteröitynyt käyttäjä, joka on jäsenenä jossain käynnissä olevassa Ohjelmistotuotantoprojektikurssin projektiryhmässä. Opiskelijan käyttöoikeudet rajoittuvat käynnissä olevaan projektiin, sen perustietojen päivittämiseen, työtuntien syöttämiseen sekä mittaustiedon syöttämiseen ja päivittämiseen järjestelmässä.

### **2.4.4 Tutkija**

Tutkija on rekisteröitynyt käyttäjä, joka saa tutkimustaan varten käyttöönsä koottuja tietoja kaikista Ohjelmistotuotantoprojektikurssin projektiryhmien tallentamista metriikkatiedoista.

Tutkimustiedon koostaminen järjestelmään tallennetuista mittaustiedosta on aihe mahdollisille jatkoprojekteille. Otie2-projektin toteutuksessa tutkijat käyttävät työvälineenään ensisijaisesti tietokantanäkymiä.

### **2.4.5 Kirjautumaton käyttäjä**

Kirjautumattomalla käyttäjällä tarkoitetaan ketä tahansa, joka Internetin välityksellä selailee Ohjelmistotuotantoprojektin www-sivuja.

Kirjautumattomat käyttäjät voivat tehdä hakuja päättyneisiin projekteihin sekä tutkia näiden mittaustietoja.

## **3 Vaatimukset**

Järjestelmälle asetettavat vaatimukset on jaettu kahteen luokkaan: toiminnallisiin vaatimuksiin sekä laadullisiin vaatimuksiin. Jokainen vaatimus sisältää kuvauksen sekä sidosryhmät. Kuvauksessa kerrotaan laveammin, mitä ko. vaatimuksella tarkoitetaan. Sidosryhmällä viitataan ko. vaatimuksen keskeisiin käyttäjäryhmiin, vaikka periaatteessa jokaiselle käyttäjälle voidaankin myöntää oikeus mihin tahansa toimintoon.

Taulukossa 1 esitetty prioriteettiasteikko ilmaisee vaatimusten toteuttamistarpeen. Prioriteetin 1 vaatimukset on toteutettava ja prioriteetin 2 vaatimukset toteutetaan, mikäli siihen jää aikaa. Suunnittelussa pyritään myös huomioimaan prioriteetin 3 vaatimukset ainakin myöhemmän laajennettavuuden suhteen.

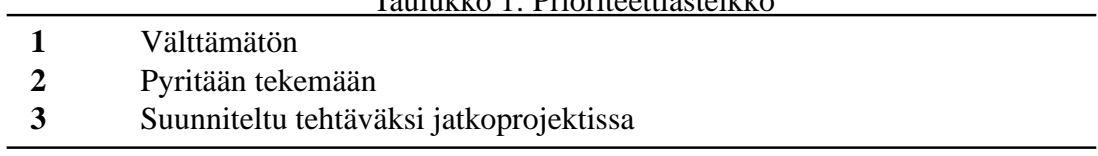

## **3.1 Toiminnalliset vaatimukset**

Tässä luvussa käsitellään järjestelmän toiminnalliset vaatimukset. Jokaisella vaatimuksella on yksiselitteinen nimi, jolloin vaatimuksiin voidaan helposti viitata projektin myöhemmissä vaiheissa. Taulukko 2 sisältää yhteenvedon kaikista toiminnallisista vaatimuksista. Samasta taulukosta käy myös ilmi jokaisen vaatimuksen prioriteetti.

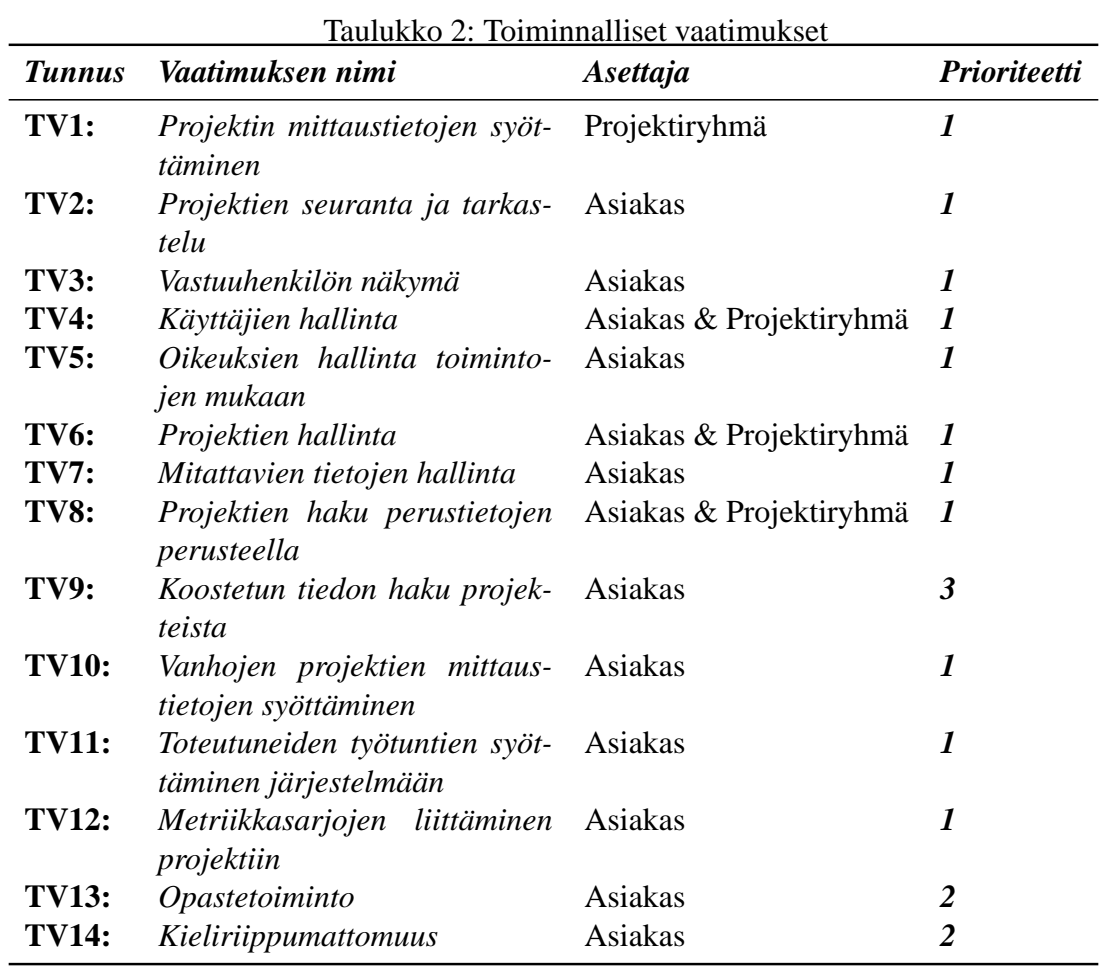

**TV1** *Projektin mittaustietojen syöttäminen*

| Opiskelijan on pystyttävä syöttämään mittaustie-     |
|------------------------------------------------------|
| toja omasta projektistaan projektiin kiinnitettyihin |
| metriikkasarjoihin. Tarvittaessa ohjaajan ja vastuu- |
| henkilön on myös pystyttävä syöttämään mittaus-      |
| tietoja.                                             |
| Opiskelija, ohjaaja, vastuuhenkilö                   |
| KT17, KT18                                           |
|                                                      |

## **TV2** *Projektien seuranta ja tarkastelu*

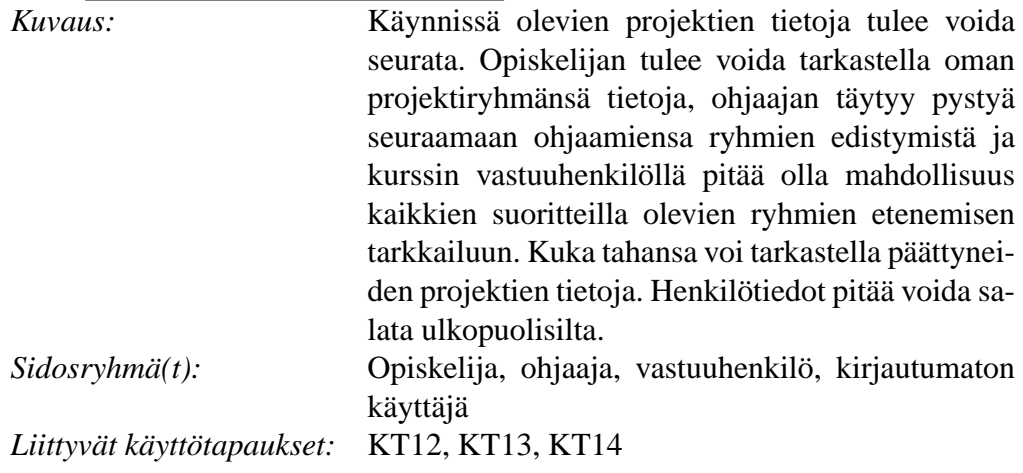

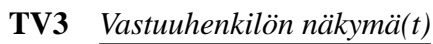

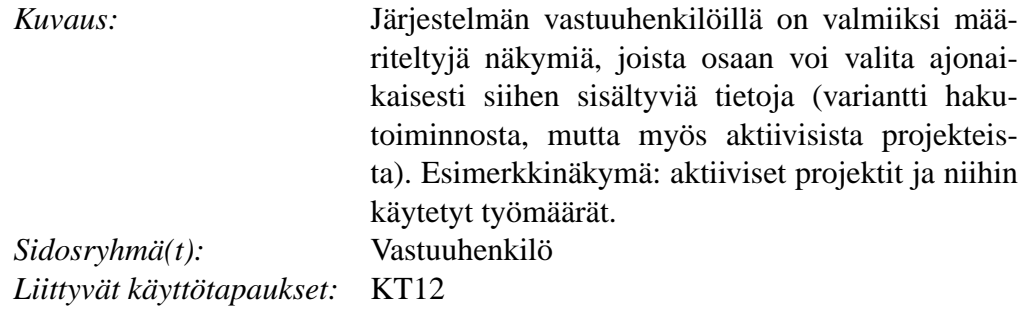

**TV4** *Käyttäjien hallinta*

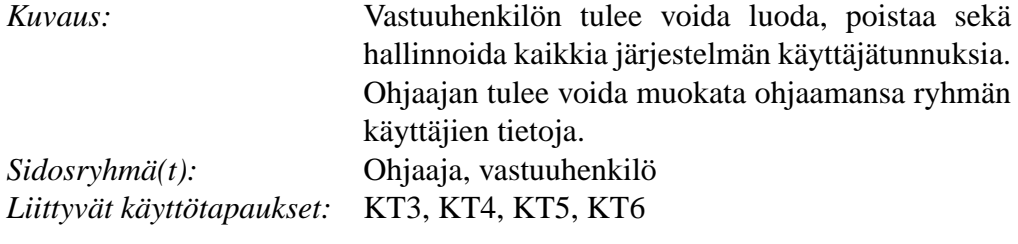

**TV5** *Oikeuksien hallinta toimintojen mukaan*

| Kuvaus:                        | Oikeuksia hallitaan valitsemalla käyttäjätunnuksel-  |
|--------------------------------|------------------------------------------------------|
|                                | le halutut oikeudet listasta. Oikeudet eivät ole si- |
|                                | dottu rooleihin, vaan oikeudet voidaan valita riip-  |
|                                | pumatta käyttäjätunnuksen sidosryhmästä.             |
| $Sidosryhm\ddot{a}(t)$ :       | Vastuuhenkilö                                        |
| Liittyvät käyttötapaukset: KT5 |                                                      |
|                                |                                                      |
| <b>TV6</b> Projektien hallinta |                                                      |

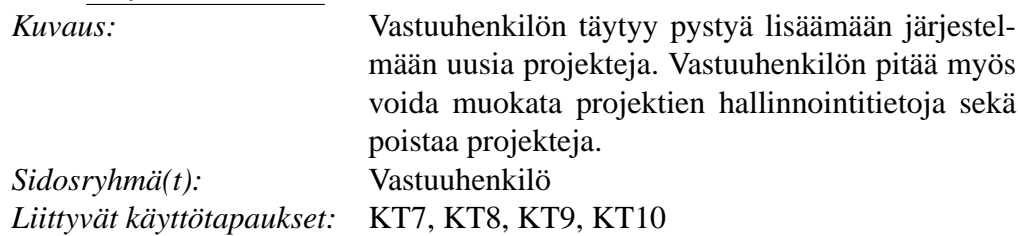

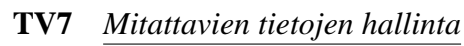

| Kuvaus:                  | Vastuuhenkilön on voitava luoda, poistaa tai muo-       |
|--------------------------|---------------------------------------------------------|
|                          | kata metriikoita ja metriikkasarjoja. Jokaisen yksit-   |
|                          | täisen metriikan täyttäminen voidaan määritellä pa-     |
|                          | kolliseksi tai vapaaehtoiseksi. Toiminnolle ei tulla    |
|                          | tekemään käyttöliittymää.                               |
| $Sidosryhm\ddot{a}(t)$ : | Vastuuhenkilö                                           |
|                          | Liittyvät käyttötapaukset: KT19, KT20, KT21, KT22, KT23 |
|                          |                                                         |

**TV8** *Projektien haku perustietojen perusteella*

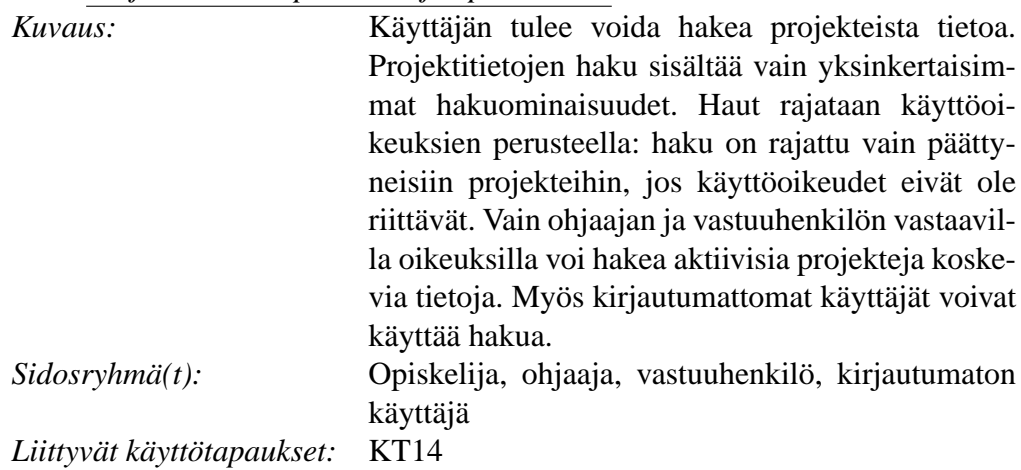

**TV9** *Koostetun tiedon haku projekteista*

| Projekteja on voitava hakea kompleksisilla haku-    |
|-----------------------------------------------------|
| termeillä ja -ehdoilla. Hakuja voidaan tehdä usei-  |
| den hakuehtojen ja termien perusteella. Hakuja      |
| voidaan rajoittaa esittämällä tuloksista vain esim. |
| tietylle arvovälille osuvat projektit.              |
| Opiskelija, ohjaaja, vastuuhenkilö, kirjautumaton   |
| käyttäjä                                            |
| Liittyvät käyttötapaukset: Ei toteuteta             |
|                                                     |

**TV10** *Vanhojen projektien mittaustietojen syöttäminen*

| Kuvaus:                               | Järjestelmään tulee voida lisätä vanhojen projek-      |
|---------------------------------------|--------------------------------------------------------|
|                                       | tien mittaustietoja. Vanhat projektit lisätään järjes- |
|                                       | telmään käyttäen samoja välineitä, kuin uusia pro-     |
|                                       | jekteja lisätessä.                                     |
| $Sidosryhm\ddot{a}(t)$ :              | Vastuuhenkilö                                          |
| Liittyvät käyttötapaukset: KT17, KT18 |                                                        |
|                                       |                                                        |

**TV11** *Toteutuneiden työtuntien syöttäminen järjestelmään*

| Kuvaus:                    | Järjestelmään täytyy voida lisätä käyttäjien tun-     |
|----------------------------|-------------------------------------------------------|
|                            | tikirjanpito. Kirjanpito-ominaisuudet toteutetaan     |
|                            | käyttäen aikaisemminkin käytössä ollutta määrä-       |
|                            | muotoista kirjanpitotiedostoa. Kukin projektiryh-     |
|                            | män jäsen liittää tuntikirjanpitotiedot järjestelmään |
|                            | itse. Ohjelmisto jäsentää sille syötetyn tiedoston    |
|                            | ja liittää tuloksen käyttäjän työtuntitietoihin. Tie- |
|                            | dot tulee syöttää järjestelmään vähintään kerran      |
|                            | projektin aikana, mutta ne voidaan syöttää myös       |
|                            | useammin.                                             |
| $Sidosryhm\ddot{a}(t)$ :   | Opiskelija                                            |
| Liittyvät käyttötapaukset: | KT15                                                  |

**TV12** *Metriikkasarjojen liittäminen projektiin*

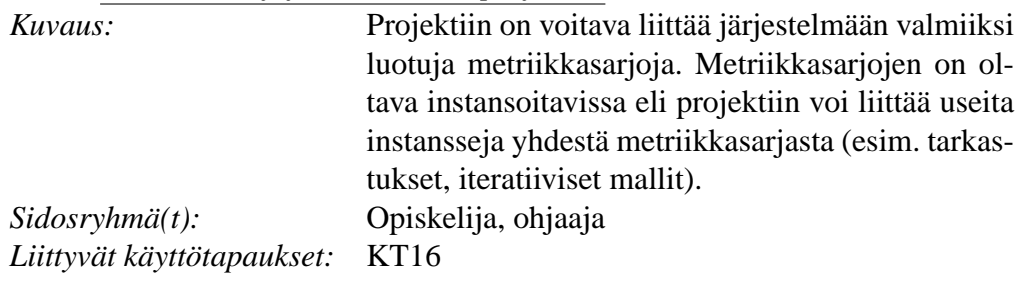

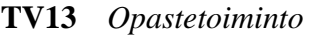

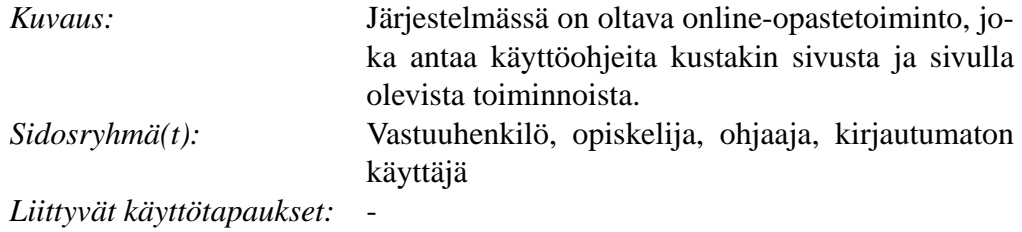

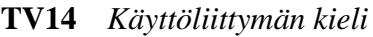

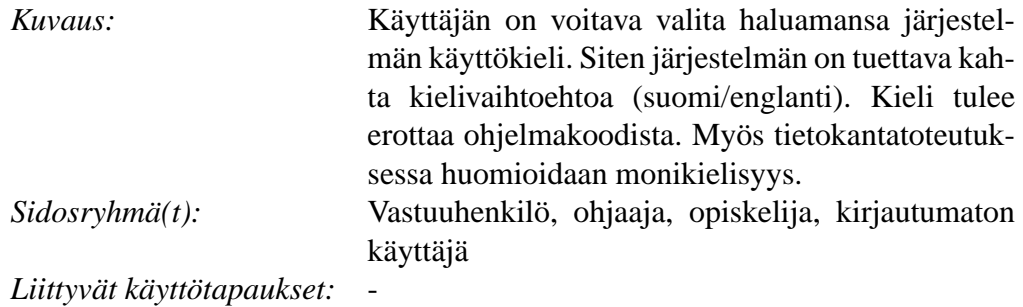

### **3.2 Laadulliset vaatimukset**

Tässä luvussa käsitellään järjestelmän laadulliset vaatimukset. Taulukko 3 sisältää yhteenvedon kaikista laadullisista vaatimuksista.

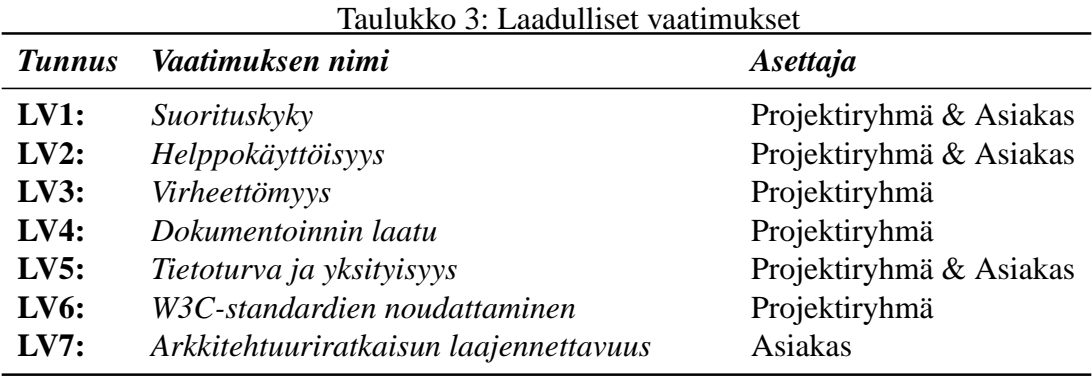

**LV1** *Suorituskyky*

*Kuvaus:* Suunnittelussa kiinnitetään erityistä huomiota siihen, ettei ohjelmistoon tule tarpeetonta kuormaa. Kaikki SQL-kyselyt analysoidaan ja optimoidaan sopivilla tietokantatyökaluilla. Järjestelmän sisäiset tietorakenteet katselmoidaan.

#### **LV2** *Helppokäyttöisyys*

*Kuvaus:* Järjestelmän käyttäminen tulee olla mahdollisimman suoraviivaista ja helppoa. Järjestelmän käyttöliittymä suunnitellaan selkeäksi ja intuitiiviseksi. Tähän pyrimme mm. suunnittelemalla prototyyppejä käyttöliittymästä sekä testaamalla niitä projektiryhmän ulkopuolisilla koehenkilöillä.

#### **LV3** *Virheettömyys*

*Kuvaus:* Järjestelmästä pyritään tekemään virheetön. Jotta tavoite toteutuisi, suoritetaan suunnitelmallista ja kattavaa testaamista. Kehitysvaiheessa hyödynnetään myös ohjelmakoodin katselmointia.

#### **LV4** *Dokumentaation laatu*

*Kuvaus:* Järjestelmästä tehdään kattava ja selkeä ylläpitodokumentti, jotta sen myöhempi laajentaminen olisi mahdollisimman helppoa.

#### **LV5** *Tietoturva ja yksityisyys*

*Kuvaus:* Käyttäjien pääsyä järjestelmään rajoitetaan autentikoinnin avulla. Tunnuksiin liittyvät salasanat salakirjoitetaan käyttämällä MD5 salausta. Käyttäjille voidaan antaa käyttöoikeuksia yksittäisiin toimintoihin. Siten käyttöoikeudet eivät ole sidottu käyttäjäryhmiin. Ihmisten henkilötietoja ei ole julkisesti näkyvillä. Kantaan tallennusten yhteydessä oikeudet on tarkistettava.

#### **LV6** *W3C-standardien noudattaminen*

*Kuvaus:* Järjestelmän ulkoasu on yhteensopiva XHTML 1.1-standardin kanssa.

#### **LV7** *Arkkitehtuuriratkaisun laajennettavuus*

*Kuvaus:* Arkkitehtuurista pyritään tekemään mahdollisimman selkeä ja laajennettava. Toteutuksessa käytetään komponenttipohjaista lähestymistapaa. Ohjelmakoodi tuotetaan yhteisin standardein ja kommentoidaan kauttaaltaan, jotta se olisi mahdollisimman ymmärrettävää.

## **4 Käyttötapaukset**

Käyttötapaukset kuvaavat järjestelmän yksittäiset, verrattain atomiset toiminnot. Käyttötapauksissa pyritään kuvaamaan määrittelyvaiheen paras näkemys käyttötapauksen toiminnallisesta ympäristöstä eli sen alkutilasta syötteiden kautta lopputilaan, tunnettuine premisseineen.

Osa käyttötapauksista on luonteeltaan sellaisia, että toteutettava ohjelmisto ei tarjoa esi-

merkiksi valmista käyttöliittymää niitä varten, mutta toiminnot ovat järjestelmän toiminnan kannalta kuitenkin olennaisia ja ne pitää mahdollistaa toteutuksella jollakin helpolla ja dokumentoidulla tavalla.

*Toiminnot ovat jäsennetty alilukuihin loogisen toimintojen jaon perustella.*

## **4.1 Käyttötapausten kuvaukset**

Järjestelmä ei näytä käyttäjälle sellaisia toimintoja, joihin hänellä ei ole käyttöoikeuksia. Tästä huolimatta kaikkien käyttötapausten yhteydessä järjestelmä tarkistaa aina käyttäjän oikeudet hänen suorittamaansa toimenpiteeseen. Mikäli käyttäjällä ei olisikaan vaadittavia oikeuksia, hänen yrittämäänsä toimenpidettä ei suoriteta. Jokaisessa käyttötapauksessa syötettyjen tietojen oikea muoto ja pakollisten tietojen olemassaolo tarkistetaan myös. Virhetilanteista ilmoitetaan käyttäjälle.

#### **4.1.1 Kirjautuminen**

Taulukko 4: Kirjautuminen

|      | Tunnus Käyttötapauksen nimi | <b>Prioriteetti</b> |
|------|-----------------------------|---------------------|
| KT1: | Sisäänkirjautuminen         |                     |
| KT2: | <i>Uloskirjautuminen</i>    |                     |
| KT3: | Suoraohje                   |                     |

#### **KT1** *Sisäänkirjautuminen*

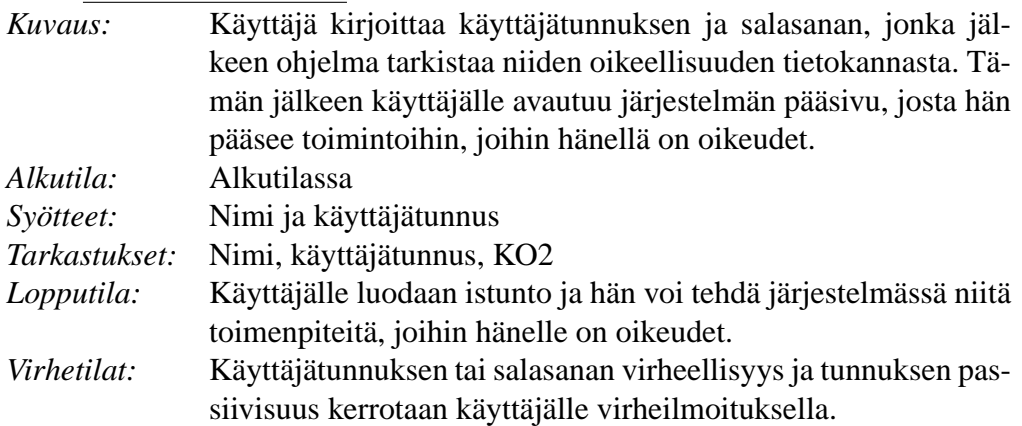

### **KT2** *Uloskirjautuminen*

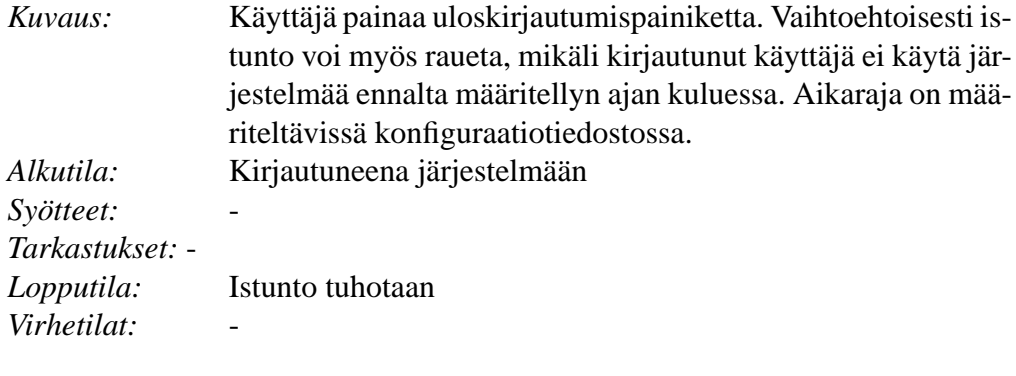

## **KT3** *Suoraohje*

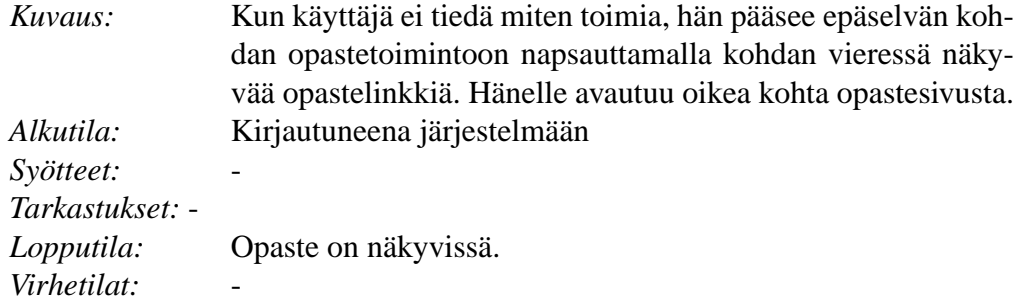

## **4.1.2 Käyttäjien hallinta**

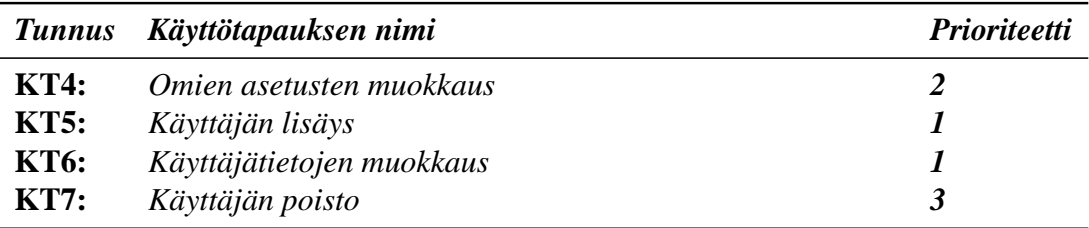

## Taulukko 5: Käyttäjien hallinta

### **KT4** *Omien asetusten muokkaus*

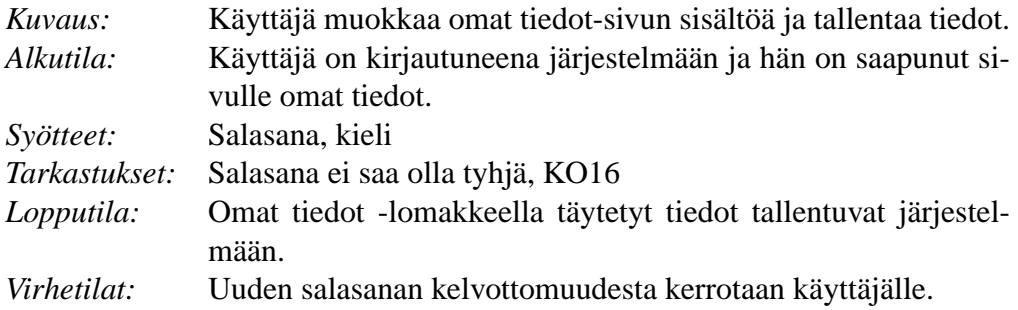

## **KT5** *Käyttäjän lisäys*

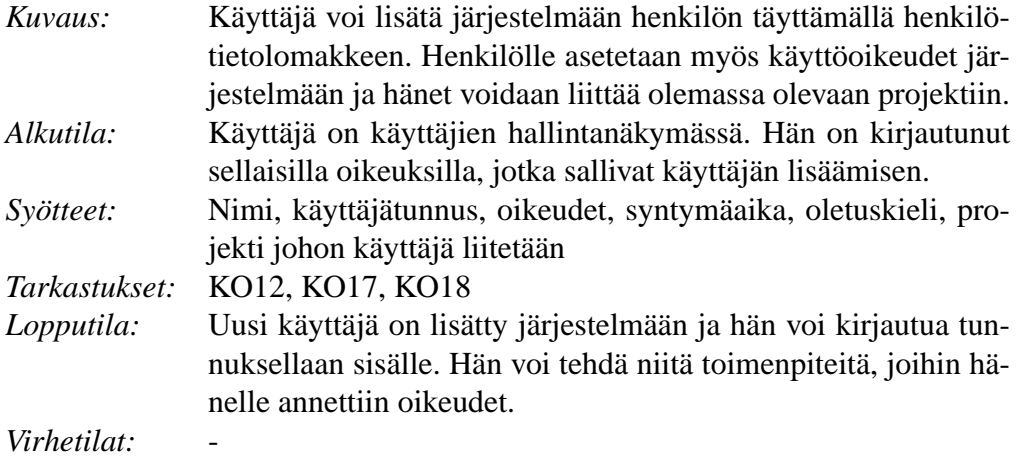

## **KT6** *Käyttäjätietojen muokkaus*

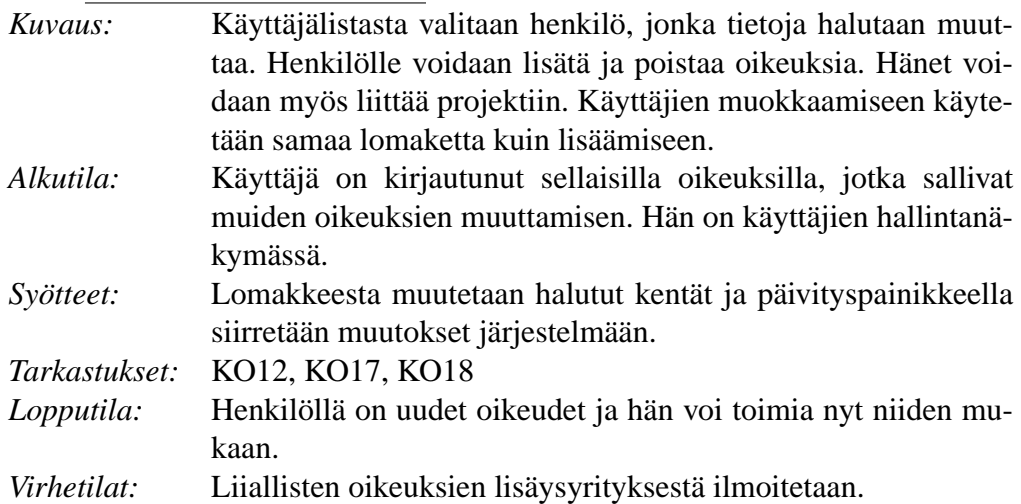

### **KT7** *Käyttäjän poisto*

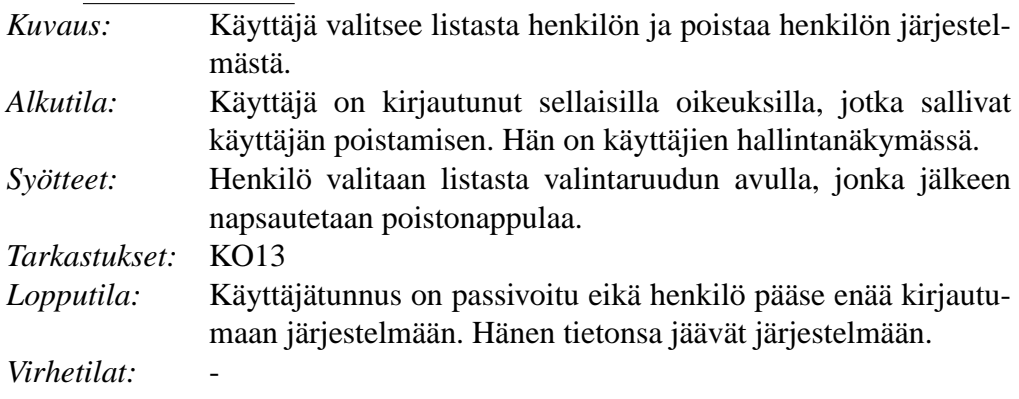

| Taulukko o: Projektin hallinta |                                  |                     |
|--------------------------------|----------------------------------|---------------------|
| <b>Tunnus</b>                  | Käyttötapauksen nimi             | <b>Prioriteetti</b> |
| <b>KT8:</b>                    | Projektin luonti                 |                     |
| <b>KT9:</b>                    | Projektin perustietojen muokkaus |                     |
| <b>KT10:</b>                   | Henkilön poisto projektista      |                     |
| <b>KT11:</b>                   | Henkilön lisäys projektiin       |                     |
| <b>KT12:</b>                   | Arvosanojen syöttö               |                     |

Taulukko 6: Projektin hallinta

## **4.1.3 Projektin hallinta**

## **KT8** *Projektin luonti*

| Kuvaus:       | Käyttäjä syöttää projektin perustiedot lomakkeelle ja napsaut-    |
|---------------|-------------------------------------------------------------------|
|               | taa tallenna nappia.                                              |
| Alkutila:     | Käyttäjä on projektin tietojen syöttönäkymässä. Hän on kirjau-    |
|               | tuneena järjestelmään sellaisin oikeuksin, jotka sallivat projek- |
|               | tin luomisen.                                                     |
| Syötteet:     | Projektin nimi, projektin kuvaus, aloituspäivämäärä               |
| Tarkastukset: | KO10                                                              |
| Lopputila:    | Luotu projekti näkyy asianmukaisissa projektilistoissa, projek-   |
|               | tiin voi liittää jäseniä.                                         |
| Virhetilat:   |                                                                   |
|               |                                                                   |

**KT9** *Projektin perustietojen muokkaus*

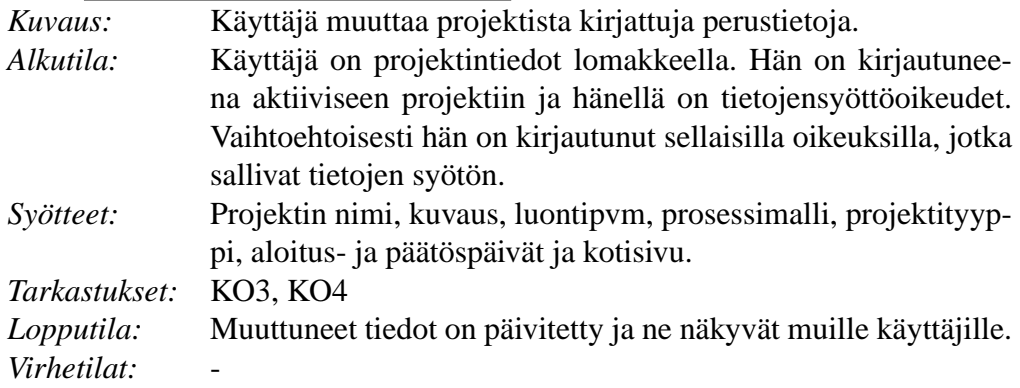

**KT10** *Henkilön poisto projektista*

| Kuvaus:       | Käyttäjä poistaa henkilön tiedoista projektin tunnuksen.      |
|---------------|---------------------------------------------------------------|
| Alkutila:     | Käyttäjällä on oikeudet henkilön poistamiseen projektista ja  |
|               | hän on siirtynyt henkilön tietoihin.                          |
| Syötteet:     | Poistetaan projektin tunnus henkilön tietojen projektitunnus- |
|               | kentästä.                                                     |
| Tarkastukset: | KO15                                                          |
| Lopputila:    | Henkilö ei ole enää projektissa.                              |
| Virhetilat:   |                                                               |

### **KT11** *Henkilön lisäys projektiin*

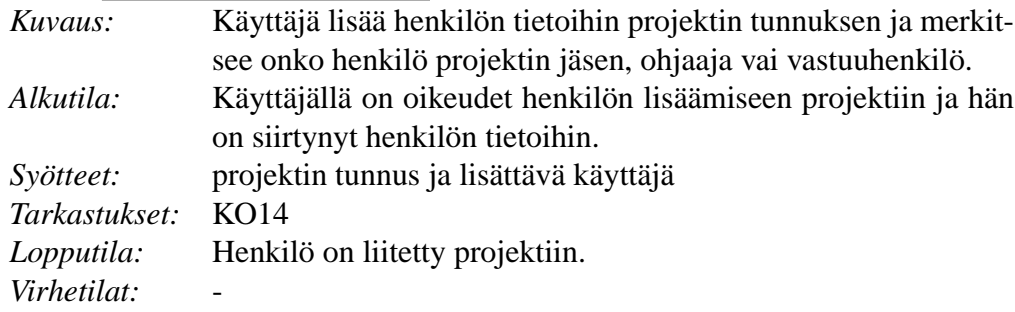

## **KT12** *Arvosanojen syöttö*

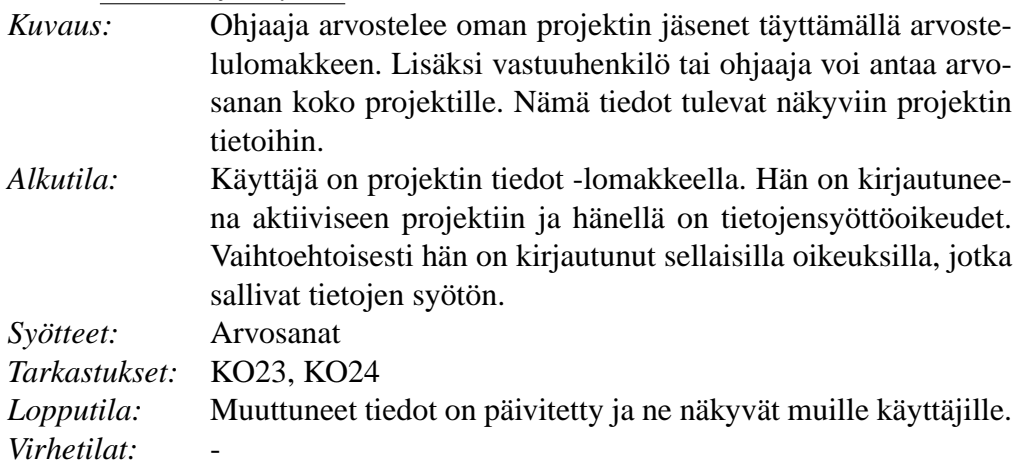

## **4.1.4 Haut ja näkymät**

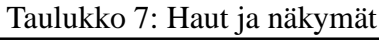

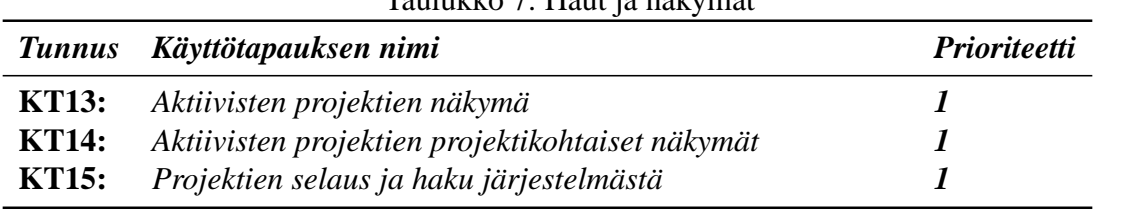

**KT13** *Aktiivisten projektien näkymä*

| Kuvaus:       | On olemassa valmis haku, joka listaa aktiiviset projektit ja kun-                           |
|---------------|---------------------------------------------------------------------------------------------|
|               | kin projektin tuntimäärät. Käyttöliittymässä on suora linkki ky-<br>seiseen hakuun.         |
| Alkutila:     | Kirjauduttu sisään oikeuksin, jotka sallivat aktiivisten projek-<br>tien tietojen saamisen. |
| Syötteet:     |                                                                                             |
| Tarkastukset: | KO30                                                                                        |
| Lopputila:    | Listaus aktiivisista projekteista                                                           |
| Virhetilat:   |                                                                                             |

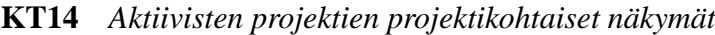

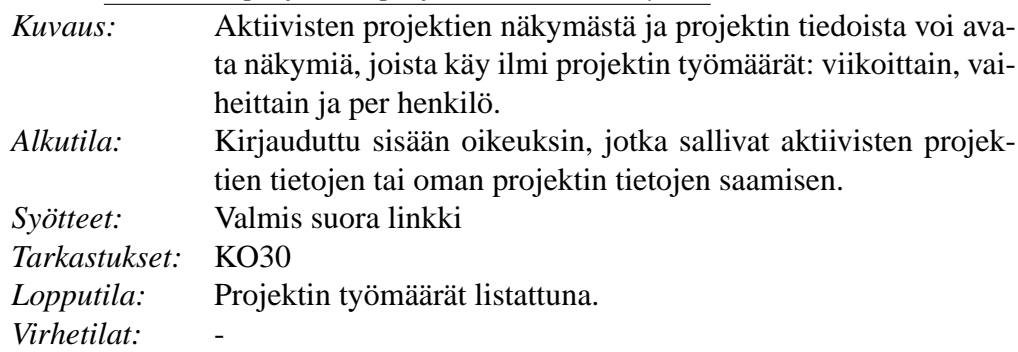

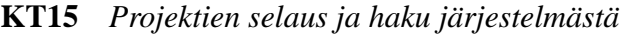

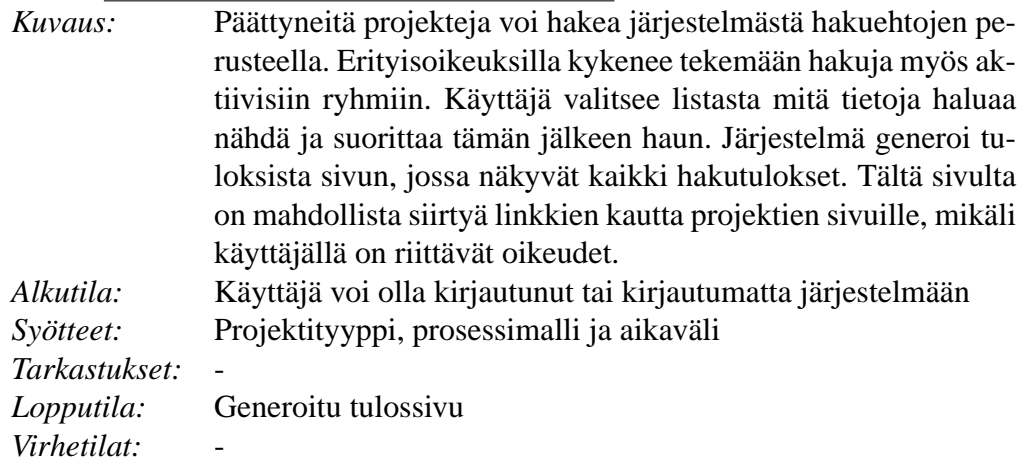

|               | --- 1 - 1 - -- - <i>1</i> - - - -         |                     |
|---------------|-------------------------------------------|---------------------|
| <b>Tunnus</b> | Käyttötapauksen nimi                      | <b>Prioriteetti</b> |
| KT16:         | Tuntikirjanpidon syöttö                   |                     |
| <b>KT17:</b>  | Metriikkasarjan kiinnittäminen projektiin |                     |
| <b>KT18:</b>  | Metriikkasarjan poistaminen projektilta   |                     |
| KT19:         | Mittaustietojen syöttö                    |                     |
|               |                                           |                     |

Taulukko 8: Metriikat ja metriikkasarjojen syöttö

## **4.1.5 Metriikat ja metriikkasarjat**

### **KT16** *Tuntikirjanpidon syöttö*

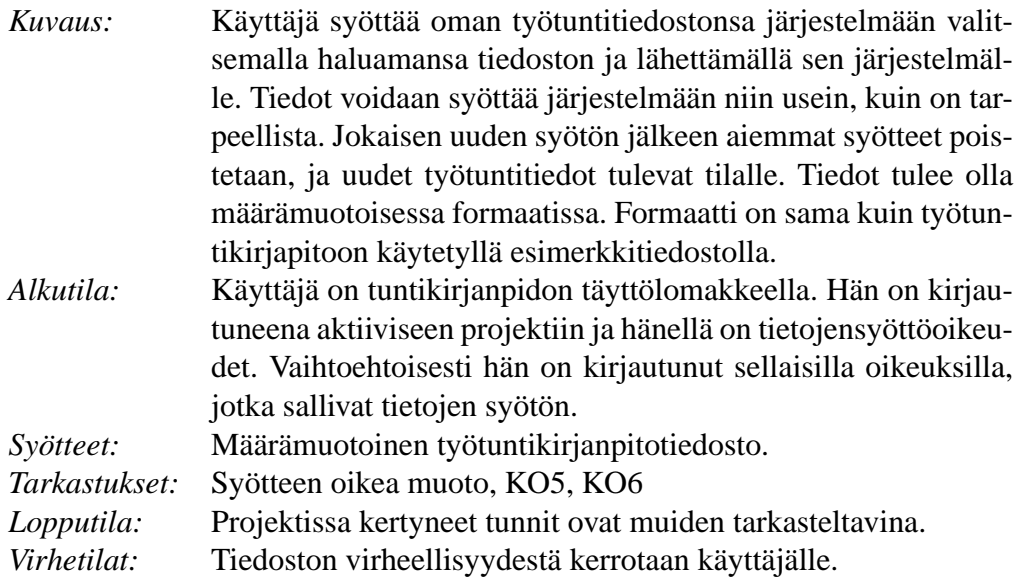

**KT17** *Metriikkasarjan kiinnittäminen projektiin*

| Kuvaus:       | Käyttäjä valitsee lisättävän metriikkasarjan aktiivisten metriik-   |
|---------------|---------------------------------------------------------------------|
|               | kasarjojen listasta. Tämän jälkeen hän kirjoittaa lyhyen selit-     |
|               | teen, joka auttaa erottamaan saman metriikkasarjan instanssit       |
|               | projektin sisällä toisistaan (esim: "Tarkastus 23.5.2006"). Met-    |
|               | riikkasarja täytetään ainakin vaadituilta osin ja liitetään projek- |
|               | tiin.                                                               |
| Alkutila:     | Käyttäjä on kirjautunut järjestelmään riittävin oikeuksin, ja on    |
|               | sen projektin jäsen johon metriikkasarjaa ollaan liittämässä TAI    |
|               | hän on kirjautunut yleisemmillä oikeuksilla, jotka sallivat met-    |
|               | riikkasarjojen lisäämisen projekteille.                             |
| Syötteet:     | Metriikkatiedot täytettyinä.                                        |
| Tarkastukset: | Pakolliset metriikat syötetty, syötteiden tyyppi ja mahdolliset     |
|               | virheet. KO20, KO21                                                 |
| Lopputila:    | Liitetty metriikkasarja näkyy projektin metriikkasarjojen listas-   |
|               | sa, ja sarjan metriikoihin voi syöttää arvoja.                      |
| Virhetilat:   |                                                                     |

## **KT18** *Metriikkasarjan poistaminen projektilta*

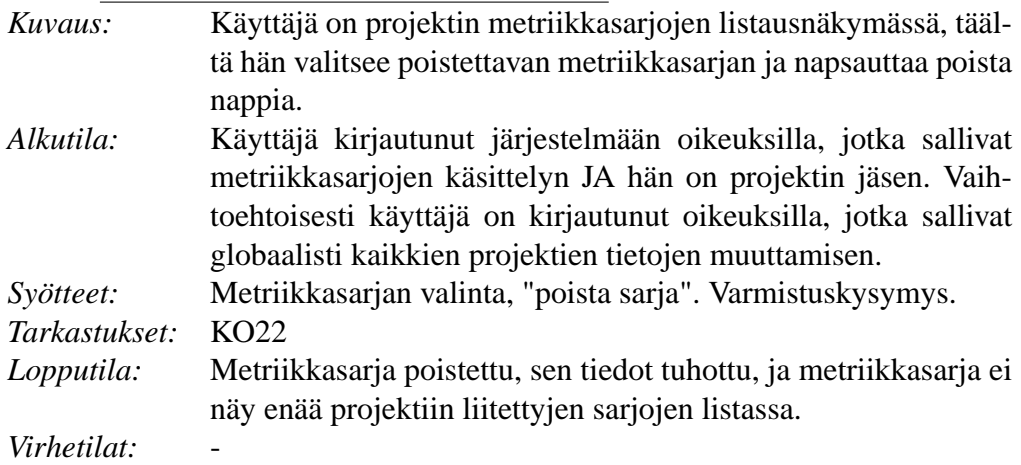

## **KT19** *Mittaustietojen syöttö*

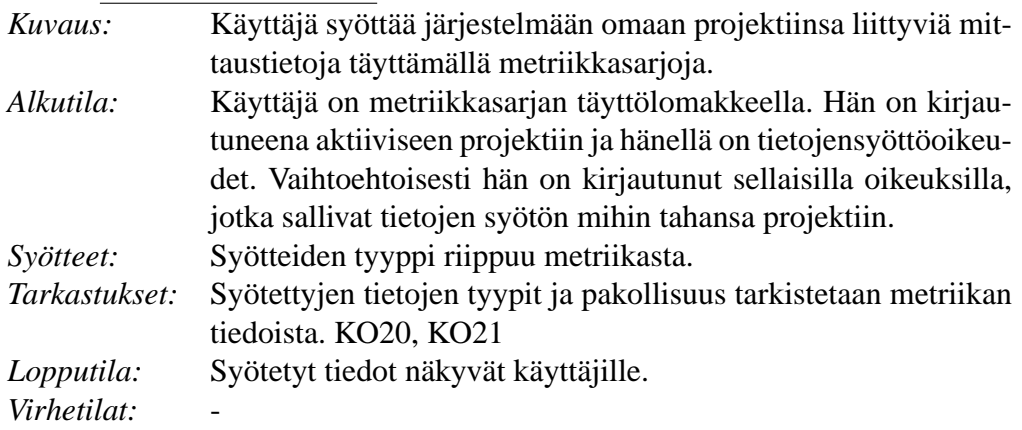

#### **4.1.6 Ulkoiset toiminnot**

Ulkoisilla toiminnoilla tarkoitetaan niitä ohjelmiston toimintoja, joille ei tehdä varsinaista omaa käyttöliittymää. Toiminnot ovat kuitenkin oleellisia ohjelman käytön kannalta, ja sen vuoksi ne kuitenkin erikseen määritellään. Sidosryhmistä pääsääntöisesti vain vastuuhenkilöt käyttävät ko. luvun erittelemiä toimintoja. Ulkoisia toimintoja käytetään tietokannan oman käyttöliittymän kautta.

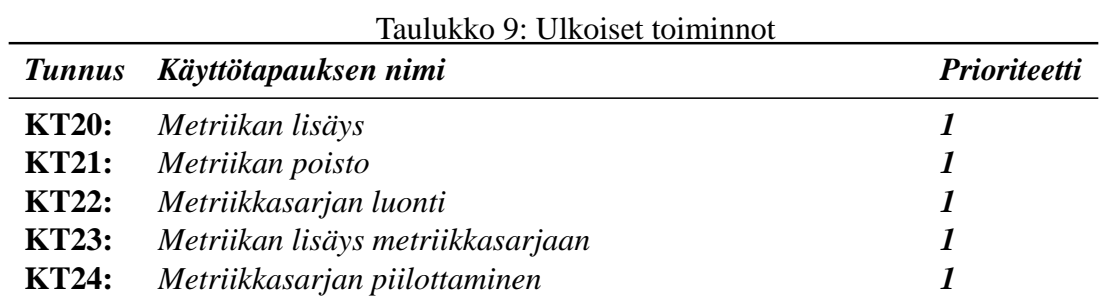

### **KT20** *Metriikan lisäys*

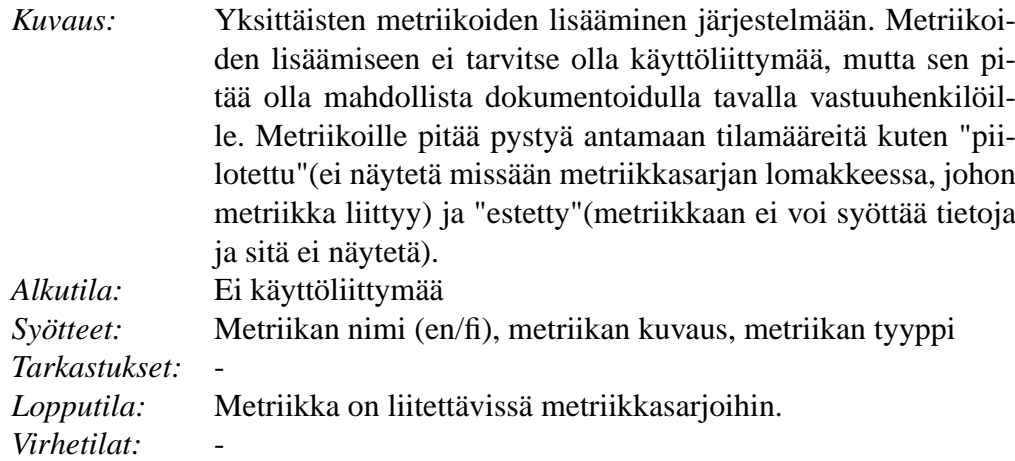

### **KT21** *Metriikan poisto*

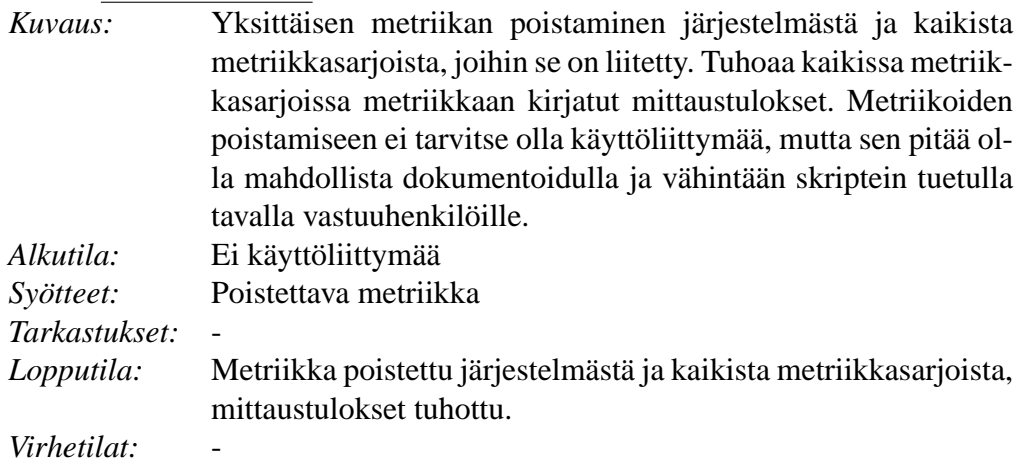

## **KT22** *Metriikkasarjan luonti*

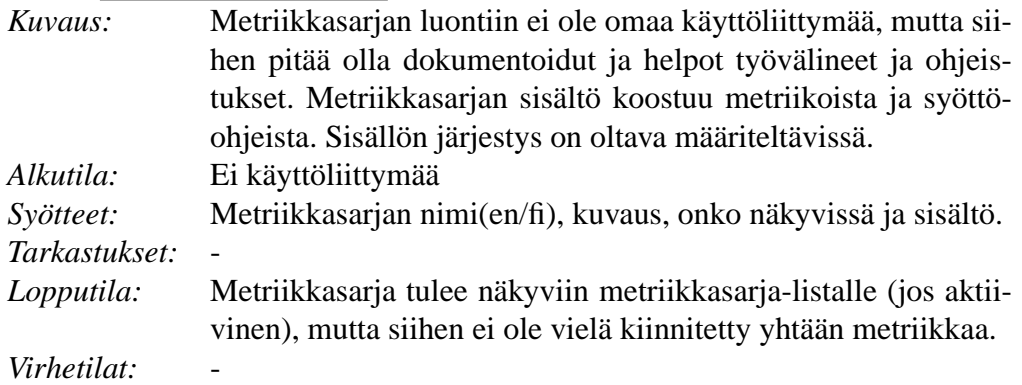

### **KT23** *Metriikan lisäys metriikkasarjaan*

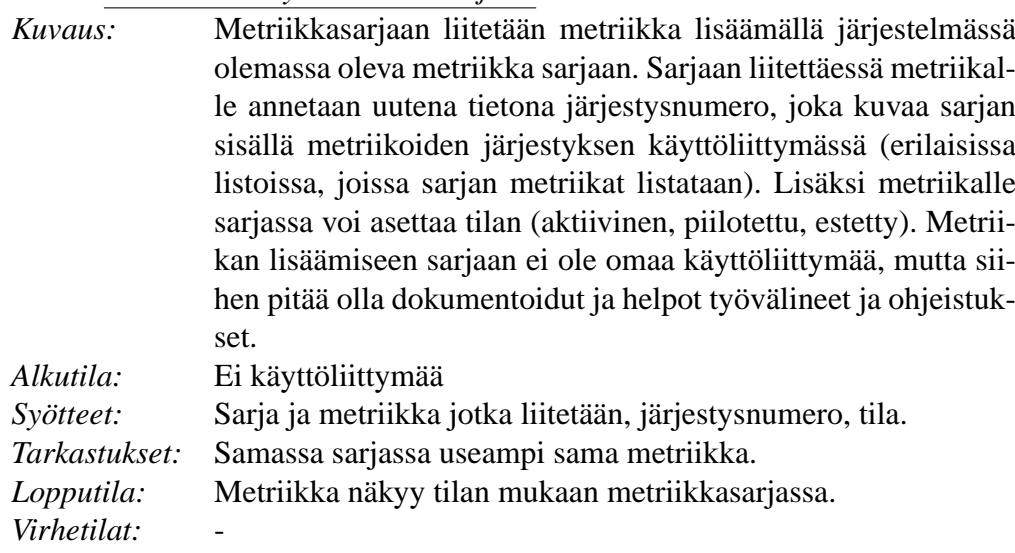

## **KT24** *Metriikkasarjan piilottaminen*

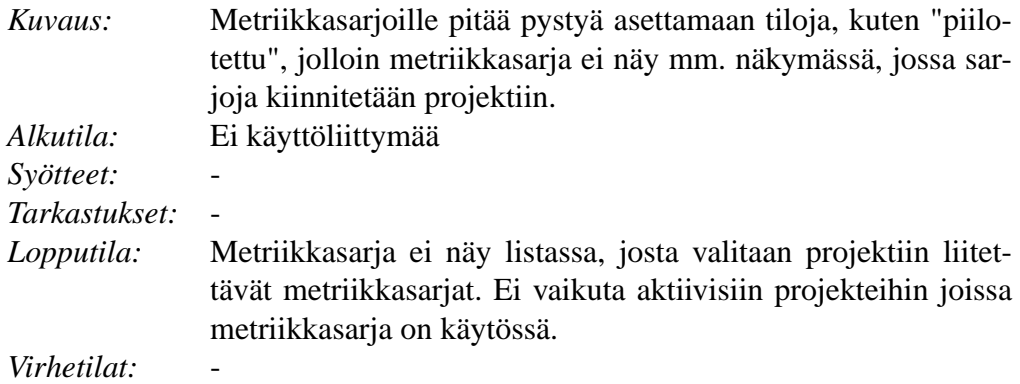

# **5 Tietosisältö**

Tässä luvussa kuvataan järjestelmän tietosisältö.

## **5.1 Käyttäjän tiedot**

Käyttäjän tiedoissa on talletettu järjestelmän käyttäjistä tietoja, kuten käyttäjätunnus, salasana ja käyttöoikeudet. Käyttäjän tiedot on kuvattu taulukossa 10 liitteessä 5.

## **5.2 Projektin tiedot**

Projektin tiedoissa on projekteihin liittyviä hallintatietoja, kuten projektin nimi, prosessimalli ja projektityyppi. Projektin tiedot on kuvattu taulukossa 11 liitteessä 5.

## **5.3 Metriikan tiedot**

Metriikan tiedoissa on metriikkaan liittyviä hallintatietoja, kuten nimi, datatyyppi ja kuvaus. Metriikan tiedot on kuvattu taulukossa 13. Lisäksi datatyypit on täsmennetty taulukossa 12. Molemmat ovat liitteessä 5.

## **5.4 Metriikkasarjan tiedot**

Metriikkasarjan tiedoissa on metriikkasarjoihin liittyviä hallintatietoja, kuten nimi, kuvaus ja metriikat. Metriikkasarjan tiedot on kuvattu taulukossa 14. Valmiit metriikkasarjat on kuvattu taulukoissa 15, 16 ja 17. Taulukot ovat liitteessä 5.

# **6 Käyttöliittymä**

Asiakkaan toivomuksena on, että ohjelmistossa on helppokäyttöinen graafinen käyttöliittymä. Tämän johdosta käyttöliittymän ulkoasu pidetään selkeänä ja yksinkertaisena.

Käyttöliittymä tulee sisältämään vain ne tilat, jotka toteutetaan projektin puitteissa. Mahdollisiin lisäominaisuuksiin varaudutaan tekemällä käyttöliittymästä mahdollisimman selväpiirteinen, jotta lisäykset ovat myöhemmin helposti toteutettavissa.

Vastuuhenkilö tulee käyttämään projektien ja opiskelijoiden luomiseen perl-skriptiä. Tämän johdosta projektien ja käyttäjien luontilomakkeissa ei saa olla alasvetovalikoita, joten ne toteutetaan tekstikenttinä. Esimerkkinä tekstikentistä on projektiryhmän nimi, johon opiskelija halutaan liittää.

Vastuuhenkilö luo pääasiassa projekteja ja käyttäjätunnuksia. Tosin halutessaan hän voi antaa tämän oikeuden myös muille käyttäjille. Oikeudet ovat siis toimintokohtaisia, joten se, mitä käyttäjälle näkyy riippuu hänelle annetuista oikeuksista. Liitteen 3 skenaariokuvauksissa esitellään tarkemmin, miten vastuuhenkilö luo projektin, sen käyttäjät ja kuinka hän liittää ne toisiinsa.

Järjestelmän käyttö aloitetaan esimerkiksi ohjelmistotuotantoprojekti-kurssin kotisivulla olevan linkin kautta. Järjestelmää pääsee käyttämään em. linkkiä klikkaamalla, mutta ilman sisäänkirjautumista voi katsella vain päättyneiden projektien tilastoja.

Järjestelmään kirjaudutaan täyttämällä etusivulla käyttäjätunnus- ja salasanakentät. Sisäänkirjautumisen jälkeen käyttäjille latautuu erilainen avausnäkymä riippuen käyttäjäoikeuksista. Päävalikossa näkyvät siis vain ne toiminnot, joihin käyttäjällä on oikeudet. Käyttöliittymä rakentuu vasemmalla olevasta päävalikosta ja oikealla olevasta sisältöalueesta. Sisältöalueelle avautuvat mm. päävalikon linkit. Päävalikko on koko ajan näkyvissä. Tarkempiin käyttöliittymäratkaisuihin ei tässä vaiheessa oteta kantaa.

## **7 Ulkoiset liittymät**

## **7.1 Järjestelmän vaatimat liittymät**

Järjestelmä käyttää ulkoisina tietolähteinään varsinaisesti vain käyttäjien syöttämiä tuntikirjanpitotiedostoja. Tuntikirjanpitotiedostot ovat määrämuotoisessa formaatissa. Ohjelmisto lukee ja jäsentää tiedostojen sisällön ja liittää saadun informaation tietokantaan.

Järjestelmä käyttää omiin tietokantaoperaatioihinsa Tietojenkäsittelytieteen laitoksen tarjoamia tietokantapalveluita. Tietosisältönsä pysyvään tallentamiseen ohjelmisto käyttää pääosin tietokantaa.

## **7.2 Järjestelmän tarjoamat palvelut**

Järjestelmän laadullisiin vaatimuksiin kuului arkkitehtuuriratkaisun laajennettavuus. Siihen pyritään mm. siten, että ohjelmisto suunnitellaan ja toteutetaan mahdollisimman modulaarisesti. Tähän liittyy myös järjestelmän ulkomaailmalle tarjoamat palvelut. Ohjelmisto tehdään siten, että komponenttien lisääminen ja vaihtaminen siihen onnistuisi mahdollisimman helposti. Tämä toteutetaan käyttämällä mahdollisimman laajasti PHP 4:n tarjoamia olio-ominaisuuksia. Näiden avulla pyritään luomaan mahdollisimman standardoidut ohjelmointirajapinnat komponentteihin.

Rajanpintasuunnittelussa on otettava huomioon PHP 4:n olio-ominaisuuksien rajoittuneisuus. Sen vuoksi rajapintojen suunnittelu ja toteutus vaikeutuu verrattuna perinteisiin olioohjelmointikieliin.

## **8 Tunnetut laajennustarpeet**

## **8.1 Toinen kieli**

Järjestelmä on suunniteltava ja toteutettava siten, että toisen kieliversion (englanti) lisäys ei aiheuta suuria muutoksia käyttöliittymän rakenteeseen, sovelluslogiikkakerrokseen tai tietokannan rakenteeseen.

Toisen kielen lisääminen järjestelmään huomioidaan suunnittelussa ja toteutuksessa, huomioimalla toisen kieliversion lisäämisen tarpeet kaikissa sovelluksen rakenteissa.

## **8.2 Tiedon koostaminen metriikoista**

Nykyisillä vaatimuksilla hakutoiminnallisuus keskittyy pääosin yksinkertaiseen projektien hakemiseen projektien perustietojen mukaan ja haun tuloksena on projekteja, joiden tiedot ovat selailtavissa projektiin syötettyinä mittaustietoina.

Jatkokehityksen tarvetta jää monipuolisempien hakujen rakentamiseen ja mittaustietojen hakemiseen metriikoiden perusteella sekä haetun mittaustiedon koostaminen.

## **8.3 Käyttöliittymät metriikoiden ja metriikkasarjojen hallinnalle**

Metriikkojen ja metriikkasarjojen hallinta, uusien metriikoiden ja sarjojen luominen, muuttaminen ja käsittely eivät tämän vaatimusmäärittelyn puitteissa saa omaa käyttöliittymäänsä. Tämä tarkoittaa, että metriikoiden ja sarjojen hallinta tulee olemaan hyvin työlästä, todennäköisesti monivaiheista ja hyvää tietokannan rakenteen osaamista vaativaa.

Laajennustarvetta ei erikseen tarvitse ottaa huomioon muutoin kuin sovelluksen rakenteen dokumentoinnissa niin, että uusien toiminnallisuuksien lisääminen järjestelmään ja käyttöliittymään olisi mahdollisimman helppoa.

## **8.4 Graafien piirto**

Sovelluksen käytössä on selkeä tarve saada piirrettyä graafeja järjestelmään talletetusta mittaustiedosta. Graafien piirto tai sen mahdollistaminen ei kuitenkaan mahdu tämän vaatimusmäärittelyn puitteissa projektin raameihin.

Tämä jatkotarve otetaan huomioon mahdollisia luokkarajapintoja suunniteltaessa. Tavoitteena on, että jatkossa olisi mahdollista toteuttaa rajapinta, joka tarjoaa graafien piirtoon tarvittavaa tietoa.

# **9 Validointi**

Validoinnilla osoitetaan Otie2-projektisuunnitelmassa kuvatulla tarkastuskokouskäytännöllä, että tässä dokumentissa tehdyt kuvaukset järjestelmän laadullisista ja toiminnallisista vaatimuksista vastaavat asiakkaan toiveita.

Validointi toteutetaan vertaamalla laadullisia ja toiminnallisia vaatimuksia näistä johdettuihin käyttötapauksiin, tietosisältökaavioihin, järjestelmän käyttöliittymän rakenteen sivustokarttahahmotelmaan ja skenaarioihin. Hahmotelma sivustokartasta on esitetty liitteessä 2 ja skenaariot on koottu liitteeseen 3.

Validoinnissa varmistetaan, että kaikki asiakkaan vaatimukset on katettu, toiminnallisten vaatimusten ja johdettujen käyttötapausten ja sivustokartan välillä on olemassa täydellinen vastaavuus ja vaatimuksen on priorisoitu asiakkaan tarpeiden mukaisesti. Tarkastuskokouksessa validoinnin yhteydessä havaitut virheet ja puutteet tässä dokumentissa kirjataan ja korjataan myöhemmin.

# **Liite 1. Sidosryhmäkaavio**

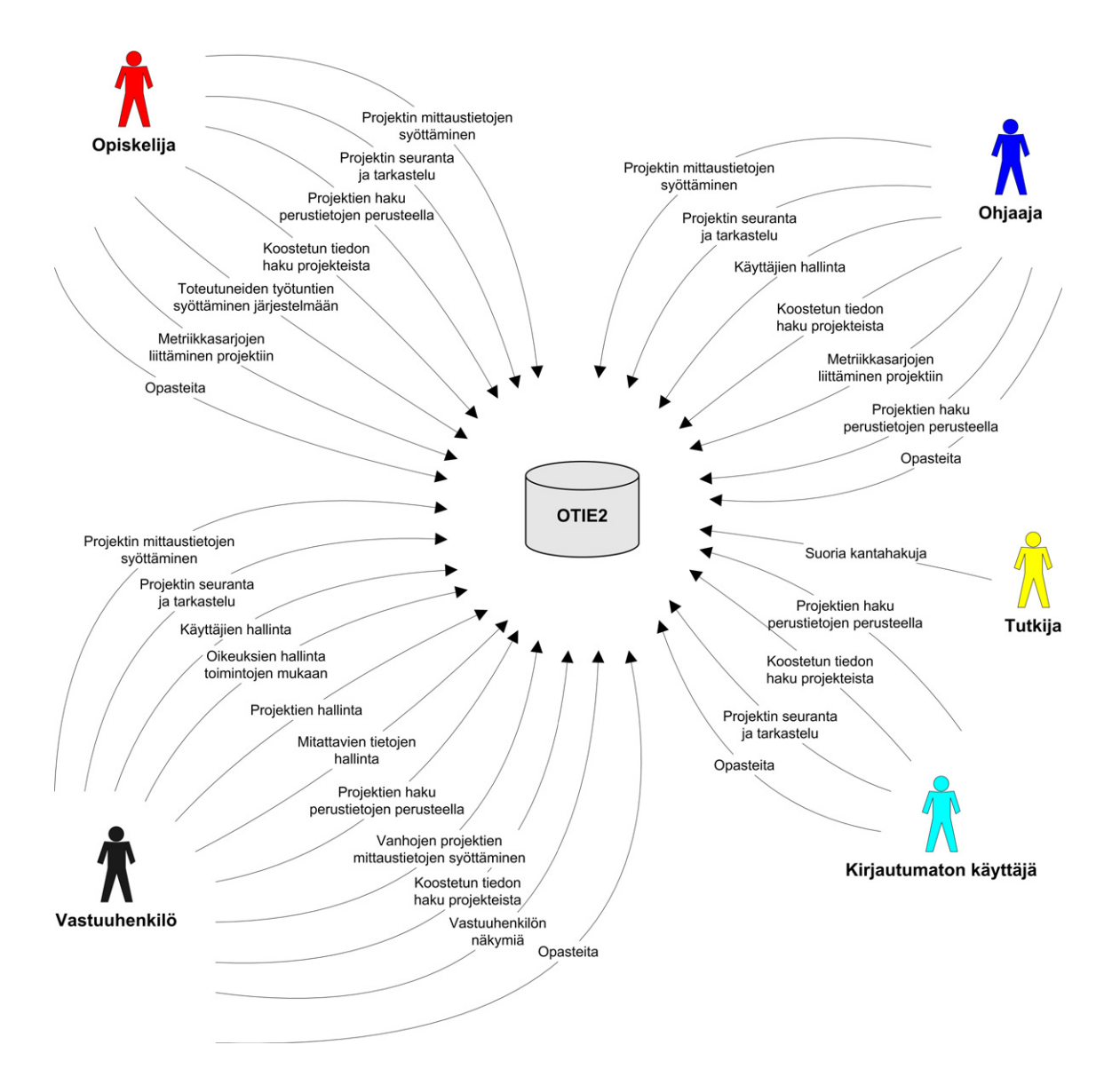

**Liite 2. Sivustokartta**

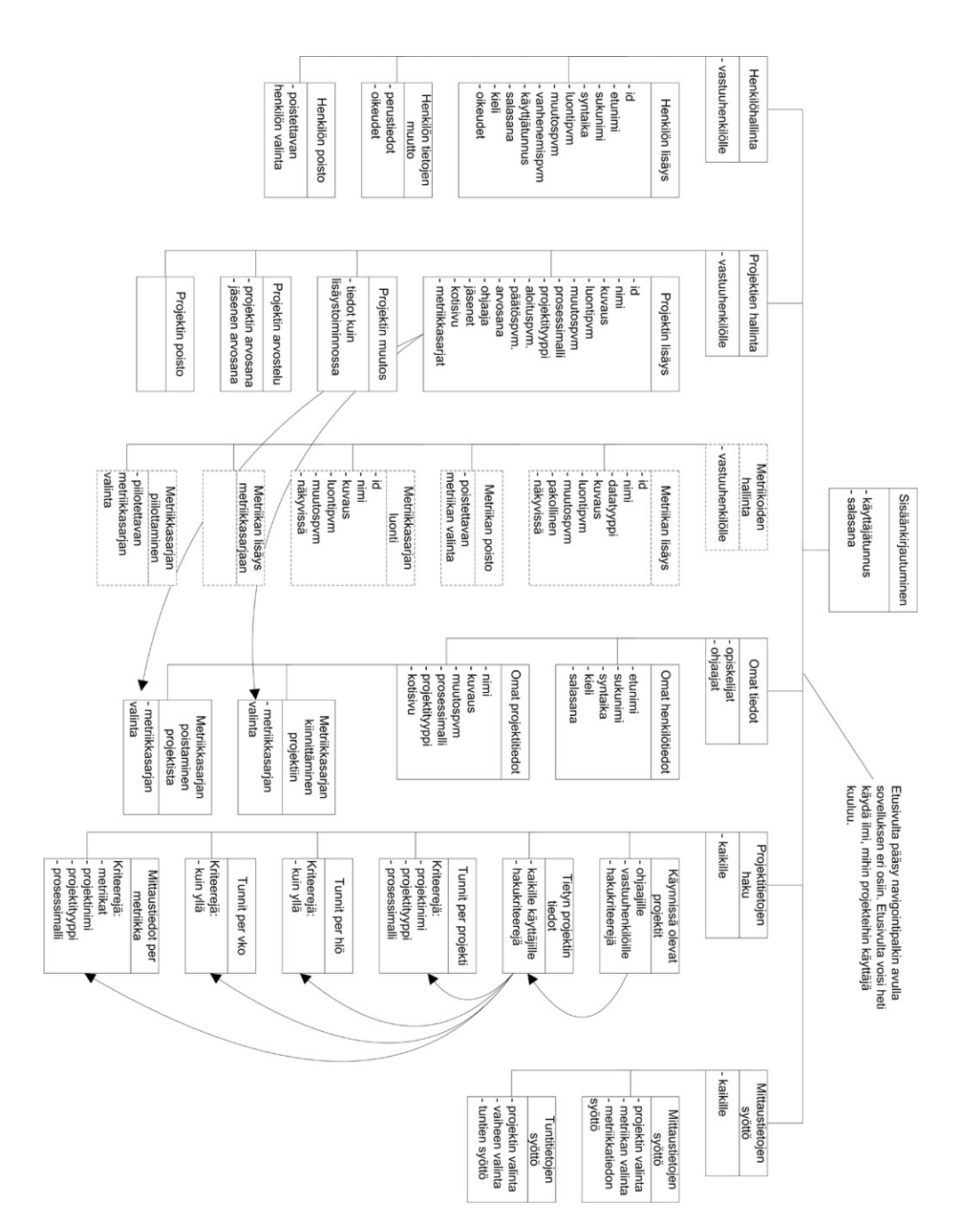

# **Liite 3. Skenaariot**

### **Opiskelijan Skenaario**

Janne Virtanen käy ohjelmistotuotantokurssia. Hän on jäsenenä ryhmässä nimeltä Romppu. Ryhmä on päässyt hyvin alkuun ja jokaiselle on annettu vastuualueet. Janne on valittu mittausvastaavaksi. Projektiryhmä on saanut projektisuunnitelman valmiiksi ja Jannen olisi kirjattava ensimmäiset mittaustulokset ylös. Hän on saanut ohjeet siitä, miten hänen tulisi toimia. Hänen on:

- Kirjauduttava saamillaan tunnuksilla järjestelmään
- Liitettävä projektiin Projektisuunnitelma-metriikkasarja
- Hänen on täytettävä kyseiseen sarjaan vaiheen mittaustulokset ja talletettava sarja järjestelmään.

Janne aloittaa kirjoittamalla aloitussivulle käyttäjätunnuksensa (jvirtane) ja salasanansa (\*\*\*\*\*). Hänelle aukeaa pääsivu, jossa näkyy lista linkkejä.

- Projektit
	- **–** Romppu
		- ∗ Tuntien kirjaus
		- ∗ Mittaustiedot
		- ∗ Uusi mittaussarja
- Omat tiedot
- Haku

Janne valitsee projektin Romppu alla olevan Uusi mittaussarja-linkin klikkaamalla sitä. Sivulle avautuu linkkilista valittavissa olevista metriikkasarjoista:

- Projektisuunnitelma
- Vaatimusmäärittely
- Suunnittelu
- Toteutus
- Testaus
- Tarkastus
- Loppuraportti

Janne valitsee sarjan Projektisuunnitelma klikkaamalla sen linkkiä. Ruudulle ilmestyy kyselylomake, jonka alussa ilmoitetaan, että tähdellä (\*) merkityt kentät on pakko täyttää. Muita kohtia voidaan täyttää myöhemminkin, esim. jos ne eivät ole vielä tiedossa mittaussarjan liittämishetkellä.

Lomake:

- Projektissa työskentely ja projektin laajuus
	- **–** Prosessimallit (\*):
	- **–** Työtunteja yhteensä (\*):
	- **–** Ohjelmiston koko (LOC):
- Projektivaihe
	- **–** Aloituspäivä (\*):
	- **–** Suunniteltu lopetuspäivä (\*):
	- **–** Todellinen lopetuspäivä:

### LIITÄ

Janne täyttää lomakkeessa olevat pakolliset kentät ja painaa lomakkeen lopussa olevaa Liitä-painiketta.

Janne on kuitenkin unohtanut valita prosessimallin. Lomake tulee takaisin esiin selaimeen äsken täytetyillä tiedoilla. Sivun yläreunassa on punaisella korostettu virheilmoitus, jossa kehotetaan täyttämään tyhjäksi jäänyt Prosessimallit-metriikka.

Janne huomaa virheensä ja asettaa prosessimalliksi vesiputousmallin ja painaa uudelleen Liitä-nappia. Nyt kaikki on kunnossa ja ruudulle tulostuu: "Metriikkasarja liitetty onnistuneesti projektiin. Voit muokata metriikkasarjan tietoja projektin Mittaustiedot-sivuilla."

Janne haluaa varmistaa, että tiedot oli varmasti oikein. Hän siis valitsee päävalikosta projektin Romppu alta Mittaustiedot-linkin. Ruudulle ilmestyy lista projektiin liitetyistä metriikoista. Tällä hetkellä projektiin on liitetty vain yksi sarja, joten listassa on linkki ainoastaan Projektisuunnitelma-sarjaan.

Janne klikkaa Projektisuunnitelma-linkkiä, ja ruudulle ilmestyy sama lomake, jossa näkyy hänen aikaisemmin täyttämänsä tiedot. Janne toteaa tiedot oikeiksi ja painaa Kirjaudu ulos-painiketta. Ruudulle ilmestyy aloitussivu.

### **Vastuuhenkilön skenaario**

Juha Mäkelä on vastuuhenkilönä ohjelmistotuotantoprojekti-kurssilla. Hän on saanut ryhmät jaettua, ja nyt hänen pitäisi luoda projekti sekä liittää siihen aluksi neljä jäsentä.

Vaadittavat toiminnot:

• Sisäänkirjautuminen

- Projektin luonti
- Käyttäjien luonti, oikeuksien myöntö, projektiin liittäminen.

Juha aloittaa kirjautumalla järjestelmään tunnuksellaan ja salasanallaan. Hänelle aukeaa pääsivu, jossa näkyy lista mahdollisista toiminnoista:

- Projektien hallinta
	- **–** Aktiiviset projektit
	- **–** Projektien luonti
	- **–** Projektien tietojen muokkaus
	- **–** Projektien poisto
- Käyttäjätietojen hallinta
	- **–** Käyttäjien luonti
	- **–** Käyttäjien poisto
- Omat tiedot
- Haku

Juha valitsee aluksi Projektin luonti-toiminnon. Hänelle aukeaa lomake, johon hän voi täyttää projektin tiedot.

Lomake:

- Projektin nimi:
- Aloituspäivä:
- Lopetuspäivä:
- Projektin kuvaus:

### LUO PROJEKTI

Juha täyttää lomakkeen projektille Turska2 ja painaa LUO PROJEKTI-painiketta. Ruudulle tulee ilmoitus: "Uusi projekti Turska2 luotu onnistuneesti". Nyt Juhan olisi vielä luotava käyttäjät ja liitettävä heidät projektiin. Hän valitsee valikosta Käyttäjien luontilinkin. Ruudulle ilmestyy lomake, johon täytetään luotavan henkilön tiedot, oikeudet ja projektin nimi, johon käyttäjä halutaan liittää:

Lomake:

- Käyttäjän perustiedot
	- **–** Nimi:
	- **–** Käyttäjätunnus:
	- **–** Syntymäaika:
- Oikeudet (rasti ruutuun)
	- **–** Saa kirjautua järjestelmään
	- **–** Saa muuttaa projektin tietoja projektin jäsenenä
	- **–** Saa hallinnoida käyttäjätietoja
	- **–** Saa hallinnoida projekteja
	- **–** Saa selata aktiivisia projekteja
	- **–** ...
- Projekti, johon liitetään jäseneksi: (tekstikenttä)

### LUO KÄYTTÄJÄTUNNUS

Juha täyttää lomakkeen, rastittaa oikeudet (kaksi ensimmäistä), kirjoittaa projektin nimen Turska2 ja painaa Luo käyttäjätunnus-painiketta. Järjestelmä luo käyttäjän, lomake tyhjenee ja Juha täyttää lomakkeen vielä kolme kertaa. Tämän jälkeen käyttäjät ovat liitetty projektiin ja heillä on tarvittavat oikeudet kirjautua järjestelmään ja syöttää projektista mittaustietoja. Kun Juha on saanut toimenpiteensä tehtyä, hän painaa Kirjaudu ulos-linkkiä. Selain ohjataan järjestelmän etusivulle.

## **Liite 4. Käyttöoikeuskategoriat**

- KO1: Super-oikeudet
	- **–** KO2: Saa kirjautua järjestelmään
	- **–** KO3: Saa muuttaa minkä tahansa projektin perustietoja
		- ∗ KO4: Saa muuttaa oman projektinsa perustietoja (ohjaaja, jäsen) (default)
	- **–** KO5: Saa syöttää tunteja kenelle tahansa, mihin tahansa projektiin
		- ∗ KO6: Saa syöttää omat tunnit omaan projektiin (default)
	- **–** KO10: Saa luoda uusia projekteja
	- **–** KO11: Saa poistaa/tuhota projekteja
	- **–** KO12: Saa luoda uusia käyttäjiä
	- **–** KO13: Saa poistaa käyttäjiä järjestelmästä
	- **–** KO14: Saa liittää käyttäjiä projekteihin
	- **–** KO15: Saa poistaa käyttäjiä projekteista
	- **–** KO16: Saa muuttaa omia käyttäjätietojaan (default)
	- **–** KO17: Saa myöntää ja poistaa kaikkia käyttöoikeuksia
		- ∗ KO18: Saa myöntää projektitason käyttäjäoikeuksia
	- **–** KO20: Saa lisätä metriikkasarjan mihin tahansa projektiin ja muuttaa syötettyjä mittaustietoja
		- ∗ KO21: Saa lisätä metriikkasarjan omaan projektiinsa ja muuttaa syötettyjä mittaustietoja
	- **–** KO22: Saa poistaa metriikkasarjan projektilta
	- **–** KO23: Saa syöttää arvosanoja mille tahansa projektille tai käyttäjälle (+selaus)
		- ∗ KO24: Saa syöttää arvosanoja omille projekteille ja näiden jäsenille (+selaus)
	- **–** KO30: Saa nähdä aktiivisten projektien tietoja

![](_page_35_Picture_97.jpeg)

# **Liite 5. Tietosisältötaulukot**

| <b>Attribuutti</b> | radianno 11.110 jenim tiegot<br>Tyyppi | <b>Kuvaus</b>                  |
|--------------------|----------------------------------------|--------------------------------|
|                    |                                        |                                |
| id                 | number(10)                             | Projektin pääavaimena toimi-   |
|                    |                                        | va tunnistenumero              |
| nimi               | $\text{varchar}(8)$                    | Projektin nimi                 |
| kuvaus             | varchar $(100)$                        | Projektin kuvaus               |
| luontipvm          | timestamp                              | Projektin luontiajankohta      |
| muutospvm          | timestamp                              | Viimeisimmän projektin tieto-  |
|                    |                                        | jen muokkauksen ajankohta      |
| prosessimalli      | relaatio tauluun                       | Projektissa käytettävä proses- |
|                    |                                        | simalli                        |
| projektityyppi     | relaatio tauluun                       | Projektissa käytettävä projek- |
|                    |                                        | tityyppi                       |
| aloituspvm         | date                                   | Projektin aloituspäivämäärä    |
| paatospvm          | date                                   | Projektin päätöspäivämäärä     |
| arvosana           | varchar $(2)$                          | Projektin arvosana             |
| ohjaaja            | relaatio välitauluun                   | Projektin ohjaaja              |
| jasenet            | relaatio välitauluun                   | Projektin jäsenet              |
| kotisivu           | varchar $(200)$                        | Projektin kotisivun osoite     |
| metriikkasarjat    | relaatio metriikkasarjoihin            | Projektin metriikkasarjat      |

Taulukko 11: Projektin tiedot

Taulukko 12: Metriikan datatyypit, eli metriikkamallit ovat

![](_page_36_Picture_153.jpeg)

![](_page_37_Picture_146.jpeg)

| Taulukko 14: Metriikkasarjan tiedot |                    |                                                                |  |  |
|-------------------------------------|--------------------|----------------------------------------------------------------|--|--|
| <i><b>Attribuutti</b></i>           | Tyyppi             | Kuvaus                                                         |  |  |
| id                                  | number(10)         | Metriikkasarjan pääavaimena<br>toimiya tunnistenumero          |  |  |
| nimi                                | varchar $(80)$     | Metriikkasarjan nimi                                           |  |  |
| kuvaus                              | varchar $(250)$    | Metriikkasarjan kuvaus                                         |  |  |
| luontipym                           | timestamp          | Metriikkasarjan luontiajankoh-                                 |  |  |
|                                     |                    | ta                                                             |  |  |
| muutospvm                           | timestamp          | Viimeisimmän metriikkasarjan<br>tietojen muokkauksen ajankohta |  |  |
| nakyvissa                           | number(1)          | Tieto siitä, onko metriikkasarja<br>näkyvissä                  |  |  |
| sisältö                             | relaatio sisältöön | Metriikat ja syöttöohjeet (myös<br><i>järjestys</i> )          |  |  |

Taulukko 14: Metriikkasarjan tiedot

| Metriikkasarja              | <b>Metriikka</b>                                                               | <b>Metriikkamalli</b>                |
|-----------------------------|--------------------------------------------------------------------------------|--------------------------------------|
| Projektin tiedot            |                                                                                |                                      |
|                             | projektimalli                                                                  | kokonaisluku nimetyillä<br>alkioilla |
|                             | pääohjelmointikieli                                                            | Kokonaisluku nimetyillä<br>alkioilla |
|                             | muut projektissa käytetyt<br>tekniikat                                         | Tekstikenttä                         |
|                             | palaverien määrä                                                               | Kokonaisluku                         |
|                             | ryhmäpalaverien määrä                                                          | Kokonaisluku                         |
|                             | suunnittelupalaverien<br>määrä                                                 | Kokonaisluku                         |
|                             | katselmointien määrä                                                           | Kokonaisluku                         |
|                             | asiakastapaamisten mää-<br>rä                                                  | Kokonaisluku                         |
| Projektisuunnittelun tiedot |                                                                                |                                      |
|                             | prosessimalli                                                                  | Kokonaisluku nimetyillä<br>alkioilla |
|                             | työtunteja yhteensä                                                            | Kokonaisluku                         |
|                             | ohjelmisto koko (LOC)                                                          | Kokonaisluku                         |
|                             | aloituspäivä                                                                   | Päivämäärä                           |
|                             | suunniteltu lopetuspäivä                                                       | Päivämäärä                           |
|                             | todellinen lopetuspäivä                                                        | Päivämäärä                           |
| Määrittely                  |                                                                                |                                      |
|                             | järjestelmävaatimusten<br>lukumäärä<br>prioriteetin<br>mukaan jaoteltuna       | Kokonaislukutaulukko                 |
|                             | toiminnallisten vaatimus-<br>ten lukumäärä prioritee-                          | Kokonaislukutaulukko                 |
|                             | tin mukaan jaoteltuna<br>laadullisten vaatimusten<br>lukumäärä<br>prioriteetin | Kokonaislukutaulukko                 |
|                             | mukaan jaoteltuna<br>rajoitusten<br>lukumää-<br>rä prioriteetin mukaan         | Kokonaislukutaulukko                 |
|                             | jaoteltuna<br>käyttötapausten lukumää-<br>rä                                   | Kokonaisluku                         |
|                             | dokumentin sanojen mää- Kokonaisluku<br>rä                                     |                                      |

Taulukko 15: Valmiit metriikkasarjat ja niiden metriikoiden käyttämät metriikkamallit

| Metriikkasarja  | <b>Metriikka</b>                                    | Metriikkamalli |
|-----------------|-----------------------------------------------------|----------------|
| Suunnittelu     |                                                     |                |
|                 | suunniteltujen vaatimusten lu- Kokonaislukutaulukko |                |
|                 | kumäärä prioriteetin mukaan                         |                |
|                 | jaoteltuna                                          |                |
|                 | muutettujen ominaisuuksien Kokonaisluku             |                |
|                 | lukumäärä                                           |                |
|                 | lisättyjen ominaisuuksien luku- Kokonaisluku        |                |
|                 | määrä                                               |                |
|                 | luokkien lukumäärä                                  | Kokonaisluku   |
| <b>Toteutus</b> |                                                     |                |
|                 | koodirivien lukumäärä                               | Kokonaisluku   |
|                 | ohjelmakoodia sisältävien ri- Kokonaisluku          |                |
|                 | vien lukumäärä                                      |                |
|                 | tyhjien rivien lukumäärä                            | Kokonaisluku   |
|                 | kommenttirivien lukumäärä                           | Kokonaisluku   |
|                 | muilla kuin pääasiallisella oh-                     |                |
|                 | jelmointikielellä                                   |                |
|                 | kirjoitettujen rivien lukumäärä                     | Kokonaisluku   |
|                 | toteutuneiden suunnitteludoku-                      | Kokonaisluku   |
|                 | mentissa mainittujen luokkien                       |                |
|                 | lukumäärä                                           |                |
|                 | toteutuneiden suunnitteludoku-                      | Kokonaisluku   |
|                 | mentissa mainitsemattomien                          |                |
|                 | luokkien lukumäärä                                  |                |

Taulukko 16: Valmiit metriikkasarjat (jatkoa)

![](_page_40_Picture_144.jpeg)